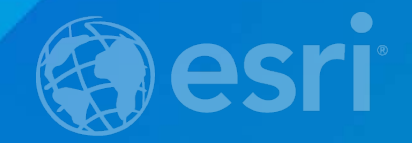

# **ArcGIS Spatial Analyst – Suitability Modeling**

Kevin M. Johnston Elizabeth Graham

### **Suitability modeling**

- **Where to site a new housing development?**
- **Which sites are better for deer habitat?**
- **Where is economic growth most likely to occur?**
- **Where is the population at the greatest risk if a chemical spill were to happen?**

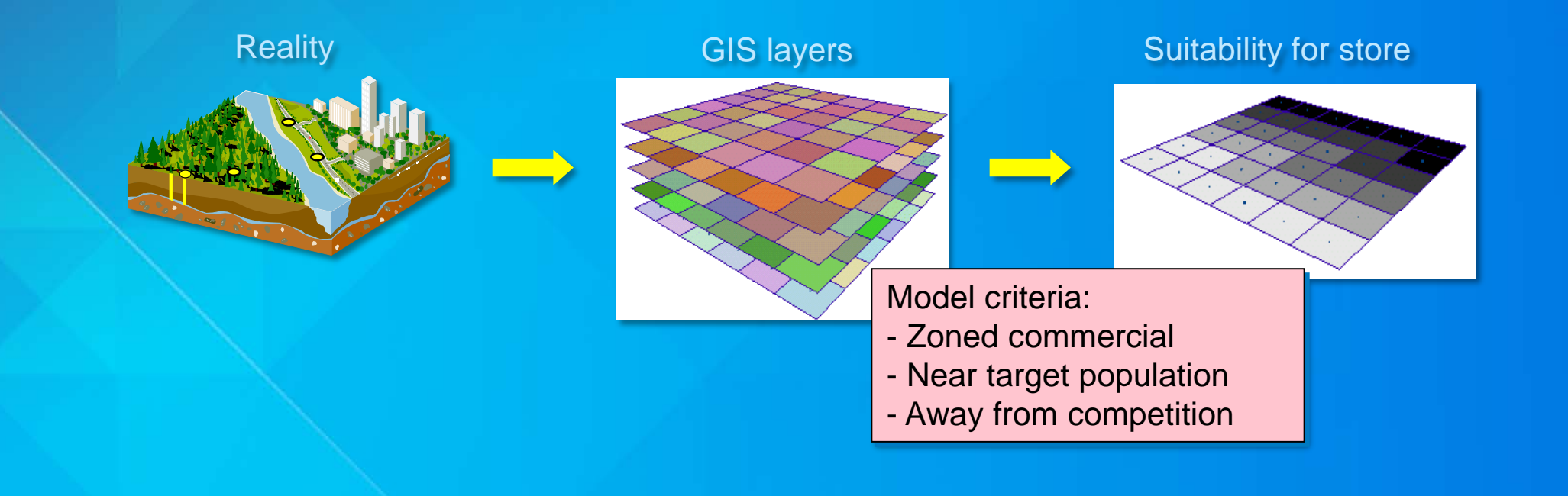

#### **What we know**

- **The best locations can be determined from the features at each location**
- **You can identify the features that define the best locations**
- **You can quantify the relative preference of the features relative to one another**
- **You know what is not important to the phenomenon**

• **The attributes and numbers associated with the data vary in type and meaning**

#### **The presentation outline**

- **Background**
- **How to create a suitability model and the associated issues**
- **Demonstration**
- **Look deeper into the transformation values and weights**
	- **Demonstration**
- **Fuzzy logic**

#### **Manipulation of raster data - Background**

- **Locational perspective of the world**
- **Defines a portion of the landscape's attributes**
- **Worm's eye view**
- **To return a value for each cell you must know**
	- **What is your value**
	- **What function to apply**
	- **What cell locations to include in the calculations**
		- **Within a grid**
		- **Between grids**

### **Discrete and continuous phenomena**

#### • **Discrete phenomena**

- **Landuse**
- **Ownership**
- **Political boundaries**

#### • **Continuous phenomena**

- **Elevation**
- **Distance**
- **Density**
- **Suitability**

#### **Discrete**

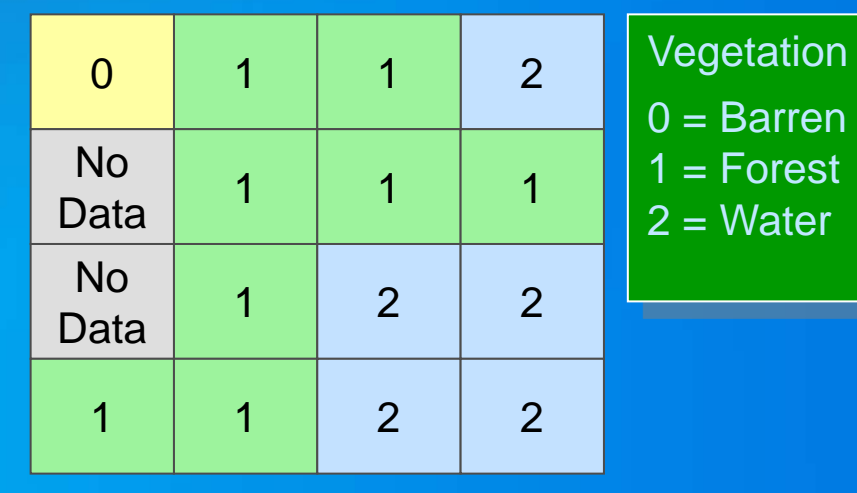

#### **Continuous**

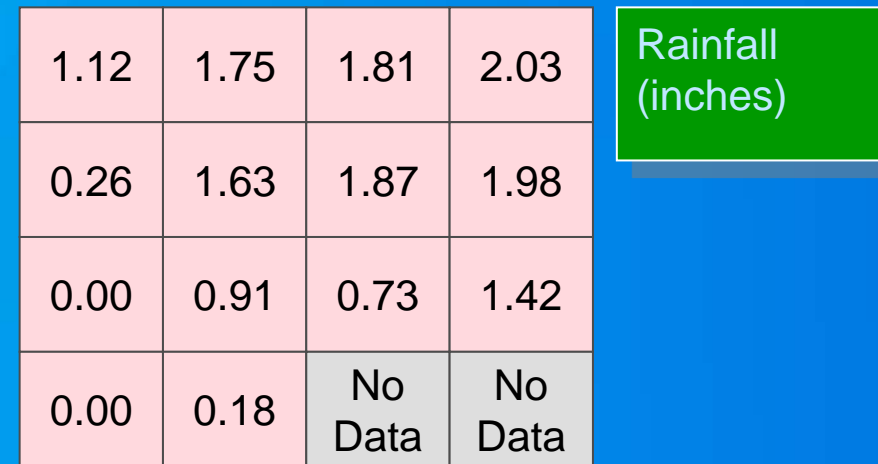

#### **The presentation outline**

- **Background**
- **How to create a suitability model and the associated issues**
- **Demonstration**
- **Look deeper into the transformation values and weights**
	- **Demonstration**
- **Fuzzy logic**

### **General suitability modeling methodology**

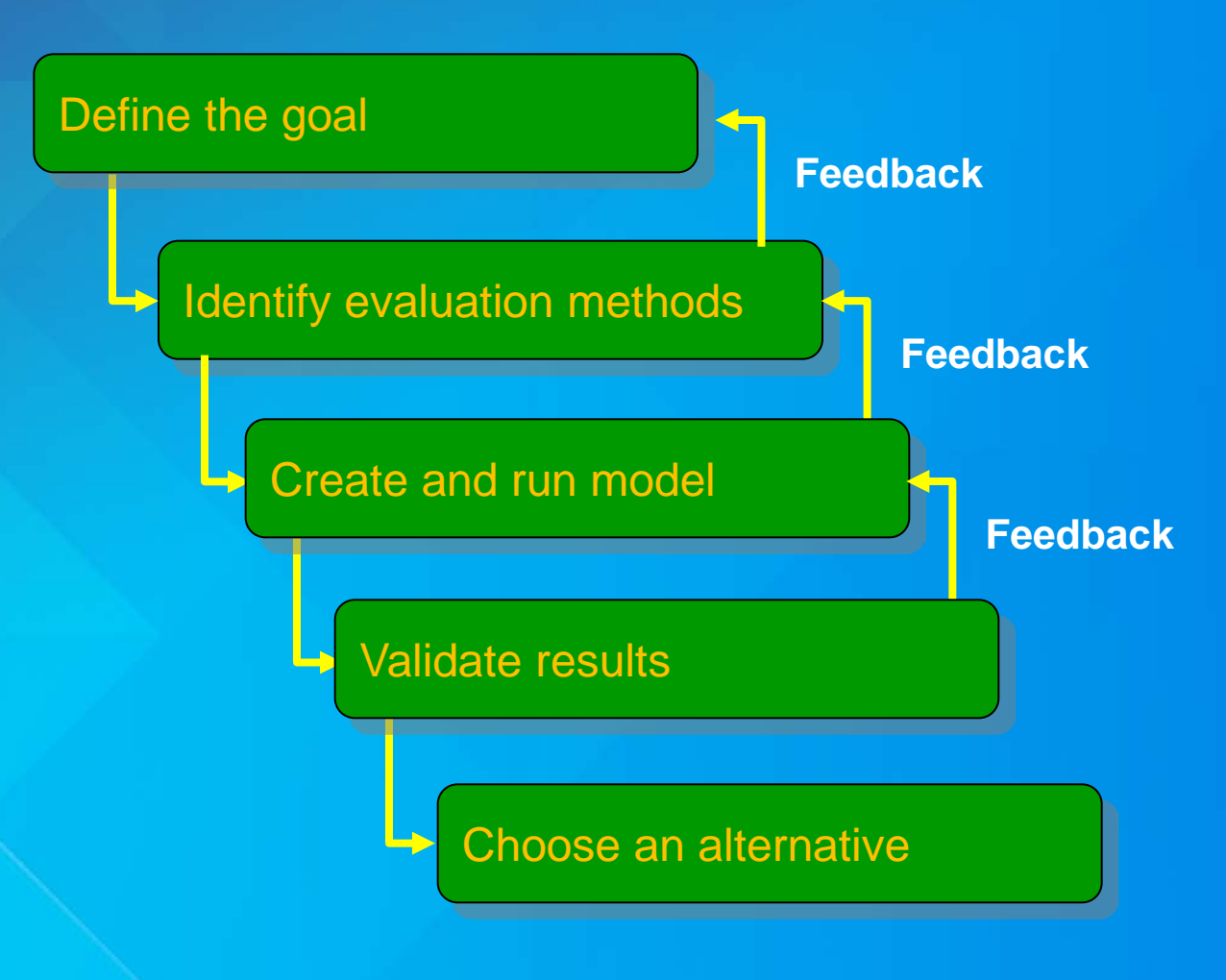

#### **Problem definition**

- **Most important and most time consuming – glossed over**
- **Measurable**
- **The gap between desired and existing states**
- **Define the problem**
	- **"Locate a ski resort"**
- **Establish the over arching goal of the problem**
	- **Make money**
- **Identify issues**
	- **Stakeholders**
	- **Legal constraints**

### **Models and sub-models**

• **Break down problem into sub models** - **Helps clarify relationships, simplifies problem**

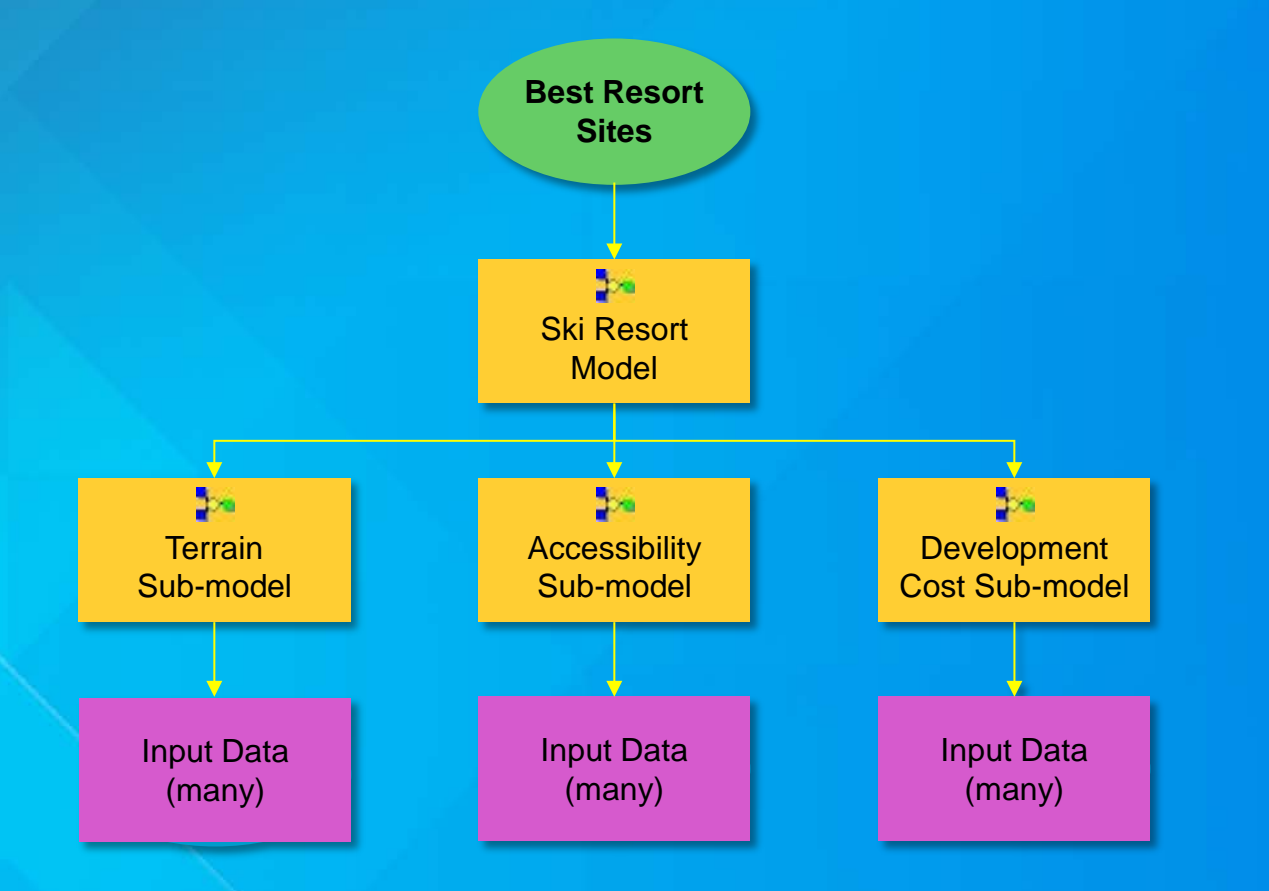

#### **Identify evaluation methods**

- **How will you know if the model is successful?**
- **Criteria should relate back to the overall goals of the model**
- **May need to generalize measures**
	- **"On average near the water"**
- **Determine how to quantify**
	- **"Drive time to the city"**

#### **ModelBuilder**

#### • **ArcGIS graphical model building capabilities**

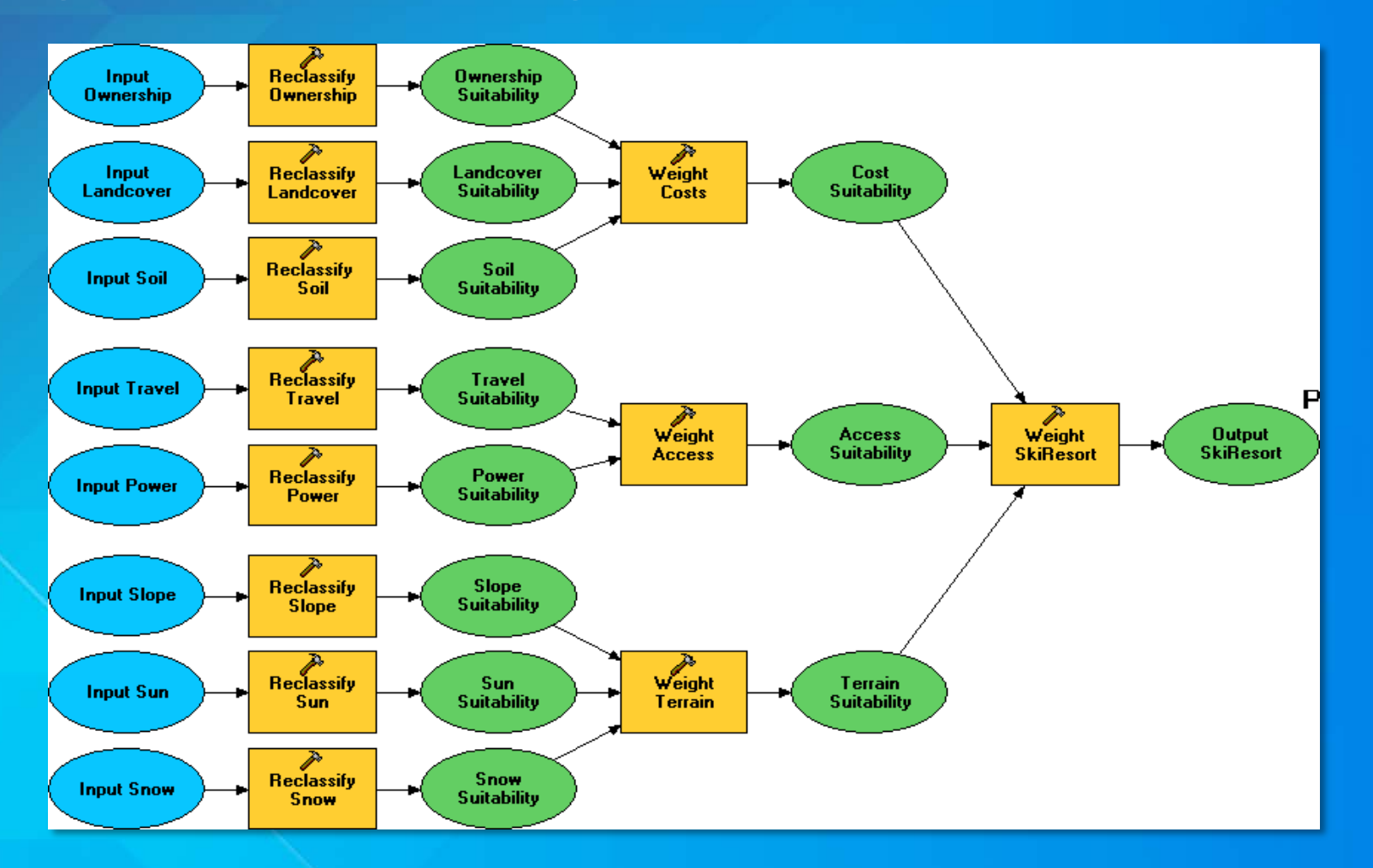

#### **Types of suitability models - Binary**

- **Use for simple problems - query**
- **Classify layers as good (1) or bad (0) and combine:**

**BestSite = Terrain & Access & Cost**

- **Advantages: Easy**
- **Disadvantages:**
	- **No "next-best" sites**
	- **All layers have same importance**
	- **All good values have same importance**

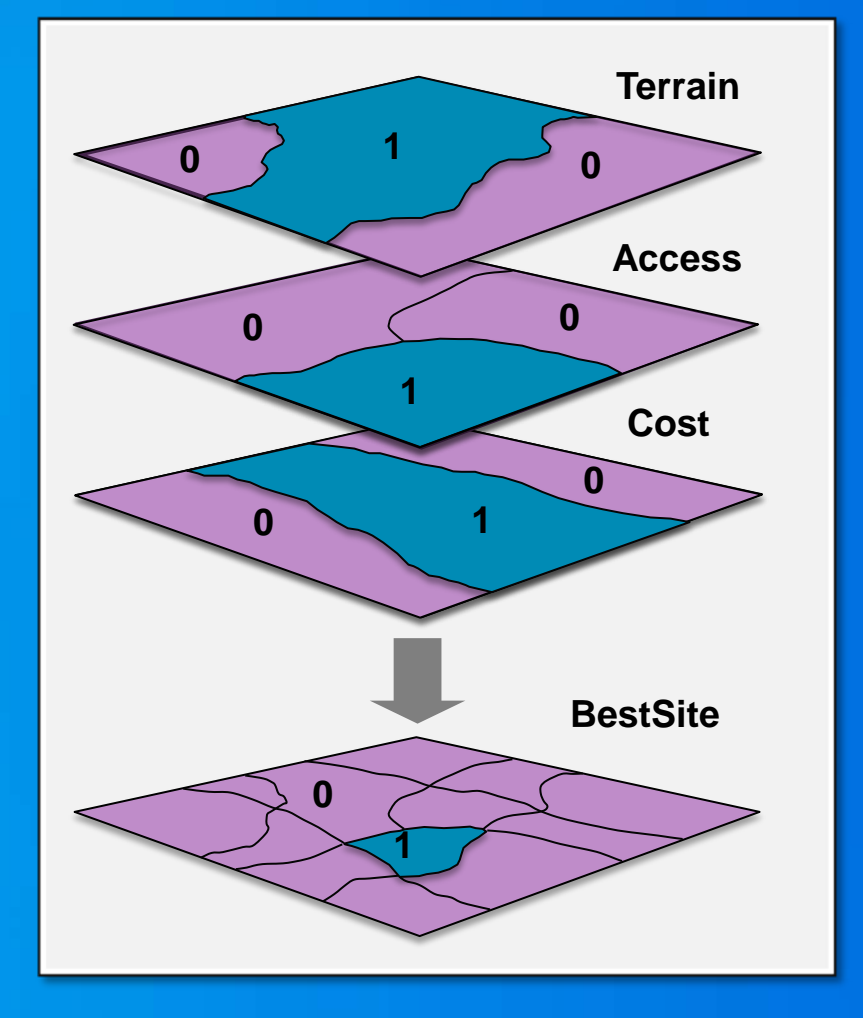

#### **Types of suitability models - Weighted**

- **Use for more complex problems**
- **Classify layers into suitability 1–9** - **Weight and add together:**

**BestSite = (Terrain \* 0.5) + (Access \* 0.3) + (Cost \* 0.2)**

#### • **Advantages:**

- **All values have relative importance** - **All layers have relative importance** - **Suitability values on common scale**

• **Disadvantages:** 

**Preference assessment is more difficult** 

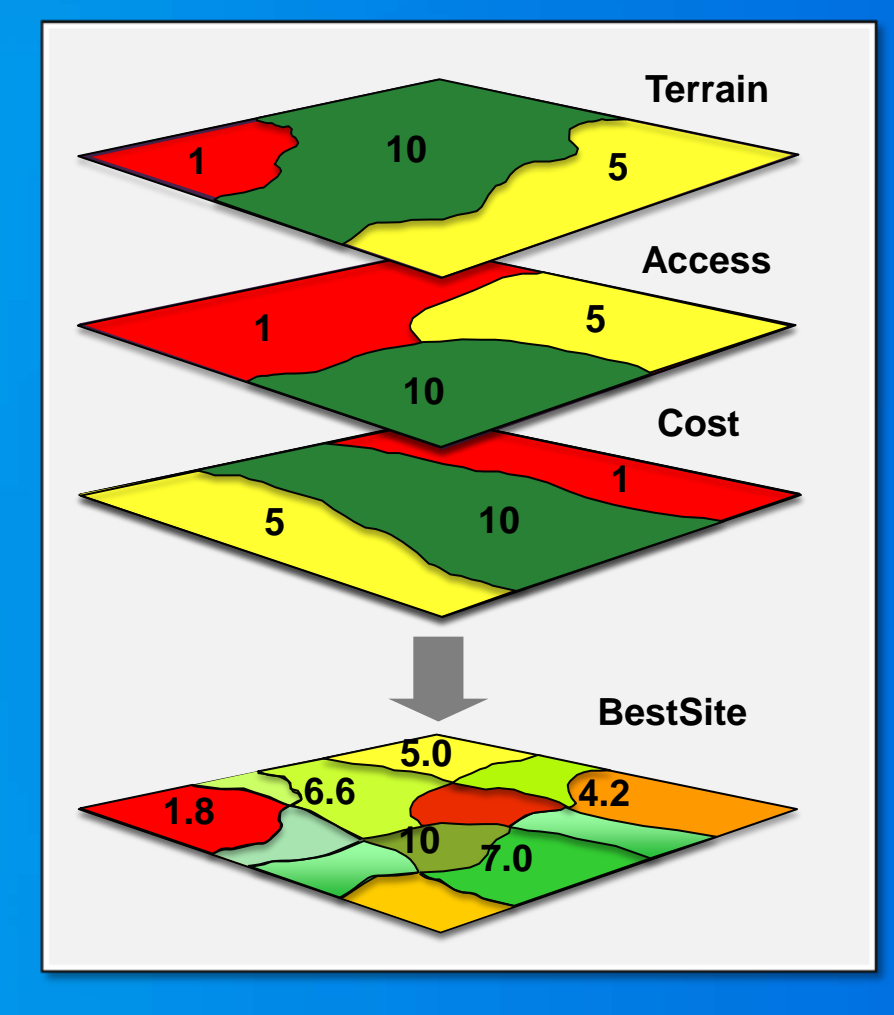

### **General suitability modeling methodology**

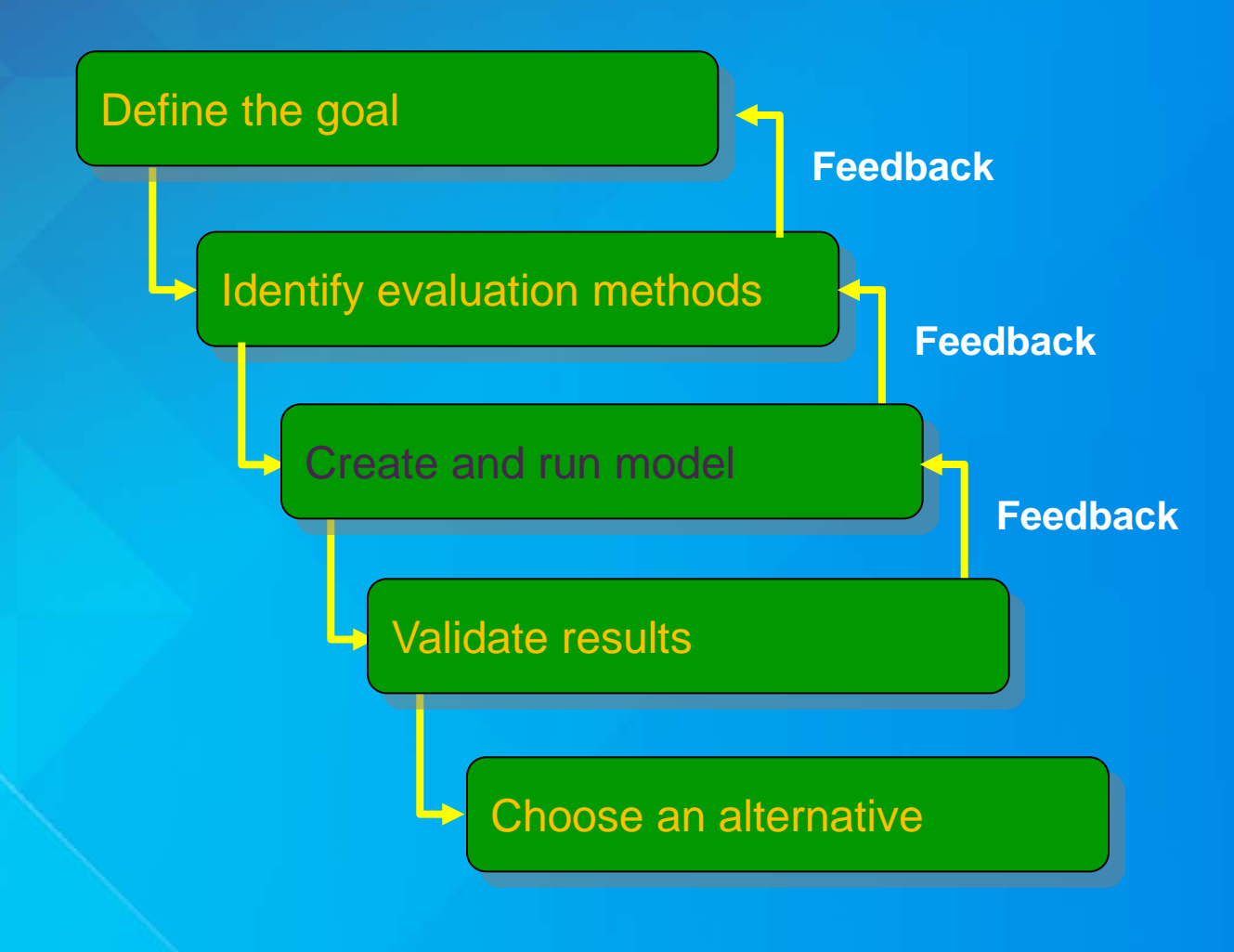

#### **The suitability modeling model steps**

• **Determine significant layers for each sub model from the phenomenon's perspective**

- **May need to derive data**
- **Transform values within a layer onto a relative scale**
- **Weight the importance of each layer and each sub model relative to one another**

• **Combine layers and sub models together**

• **Locate the best areas meeting your goals**

#### **Determining significant layers**

- **The phenomena you are modeling must be understood**
- **What influences the phenomena must be identified**
- **How the significant layers influence the phenomena must be determined**
- **Irrelevant information must be eliminated**

• **Simplify the model** - **Complex enough to capture the essence and address the question**

#### **Transform values – Place various criteria on common scale**

- **Base data may not be useful for measuring all criteria**
	- **Need to measure access, not road location**
- **May be easy:** 
	- **ArcGIS Spatial Analyst tools**
	- **Distance to roads**

#### • **May be harder: Require another model** - **Travel time to roads**

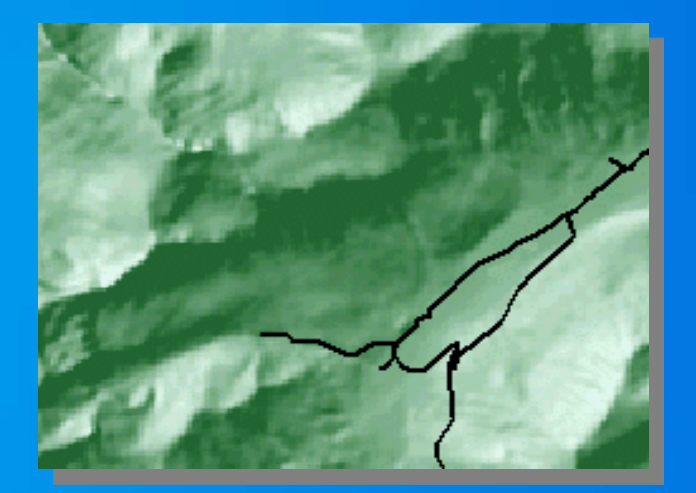

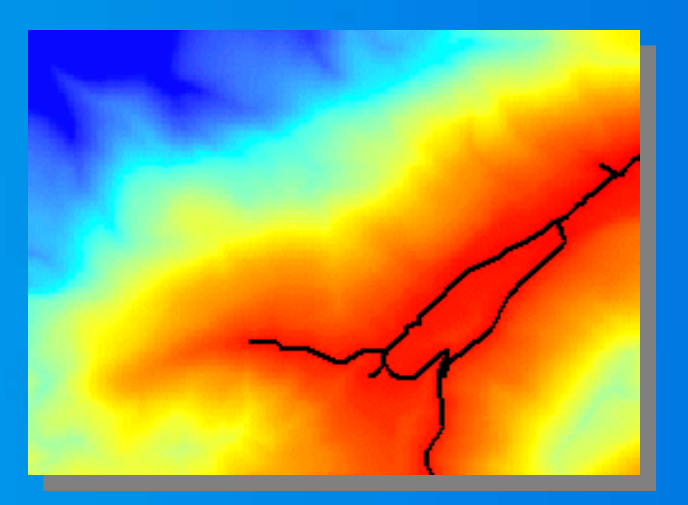

### **Why transform values?**

#### **Ratio:**

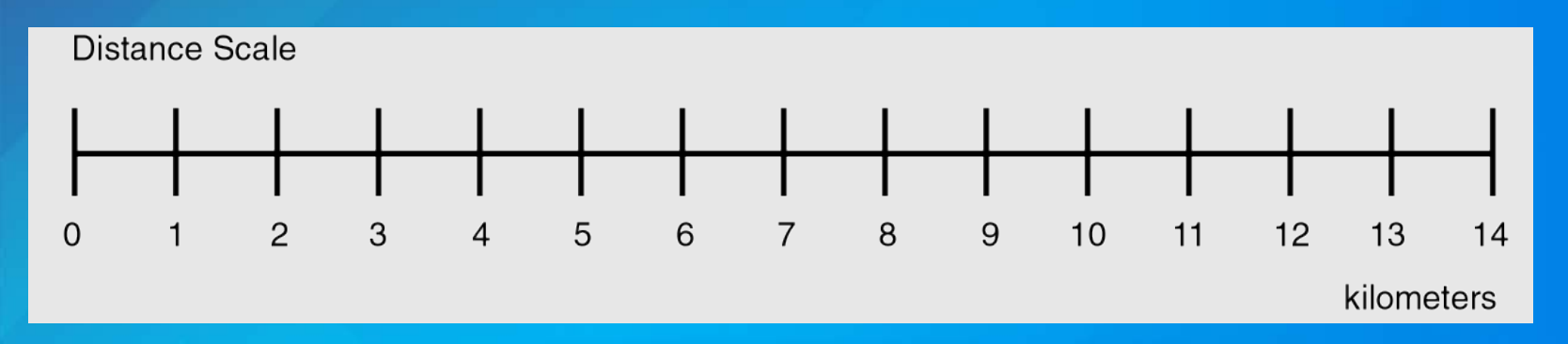

#### **Interval:**

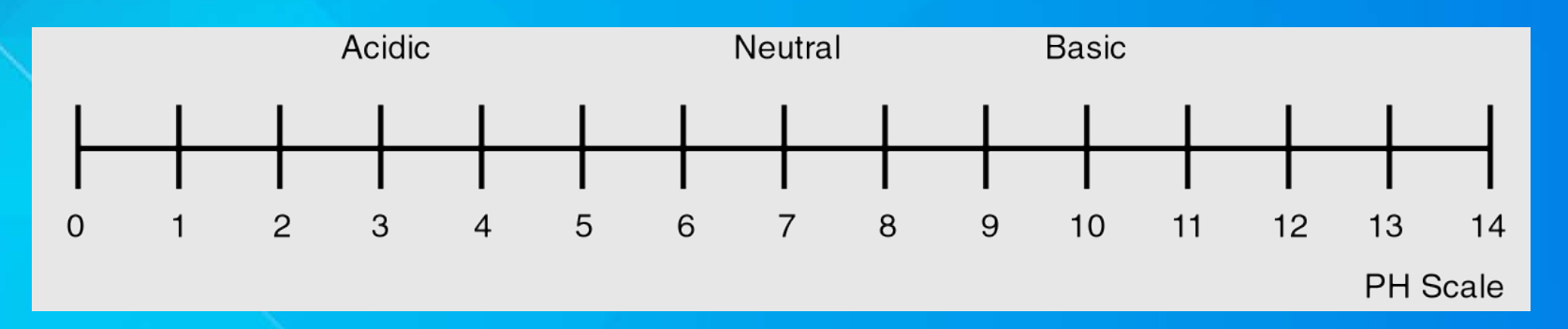

## **Why transform values?**

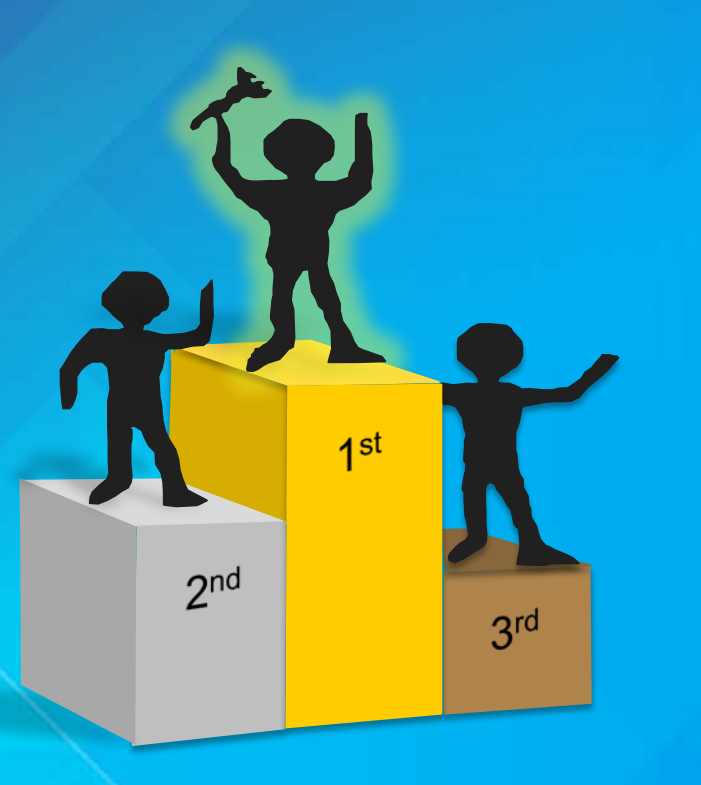

#### **Ordinal: Nominal: Nominal:**

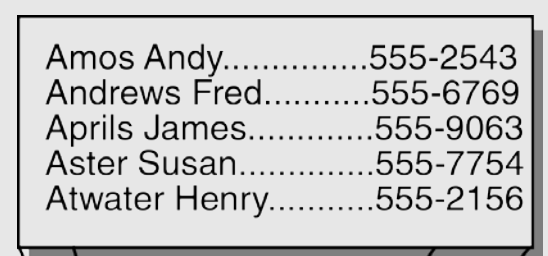

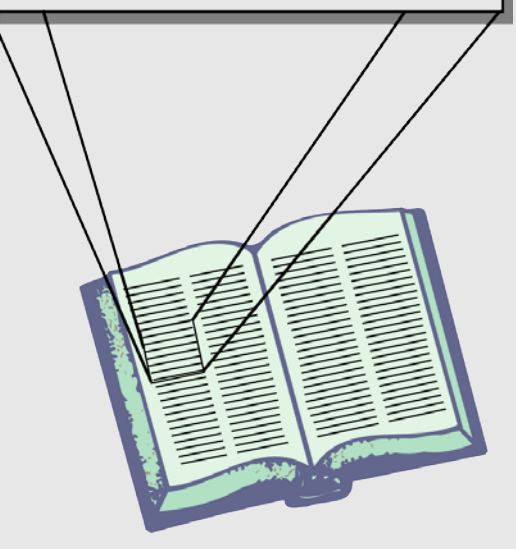

#### **Transform values – Define a scale of suitability**

#### • **Define a scale for suitability**

- Many possible; typically 1 to 9 (worst to best)
- **Reclassify layer values into relative suitability**
- Use the same scale for all layers in the model

#### Accessibility sub model Development sub model

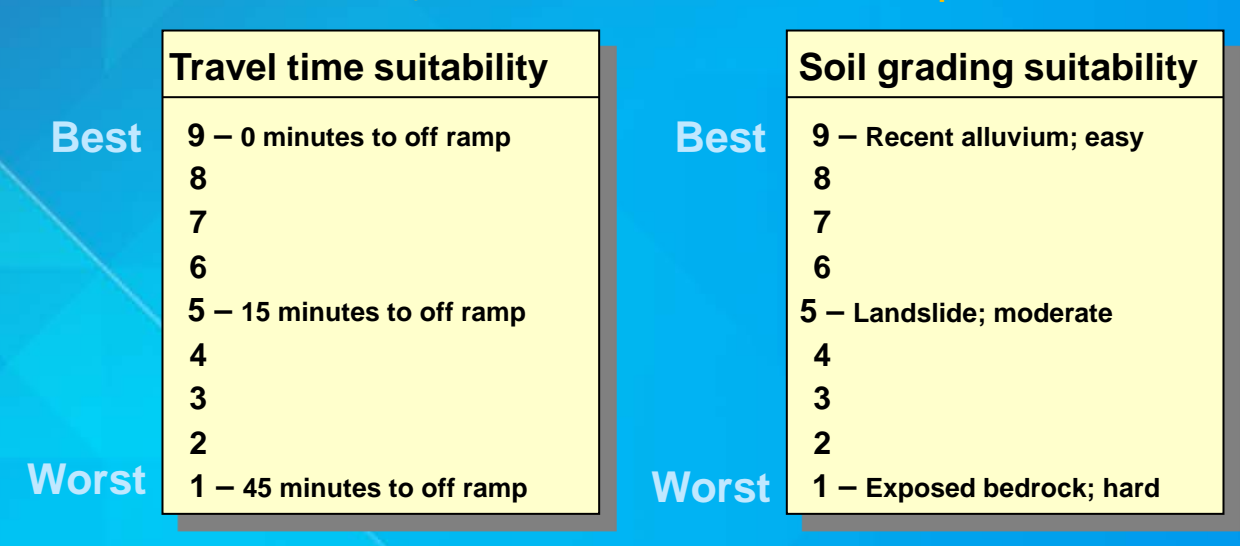

**Within and between layers**

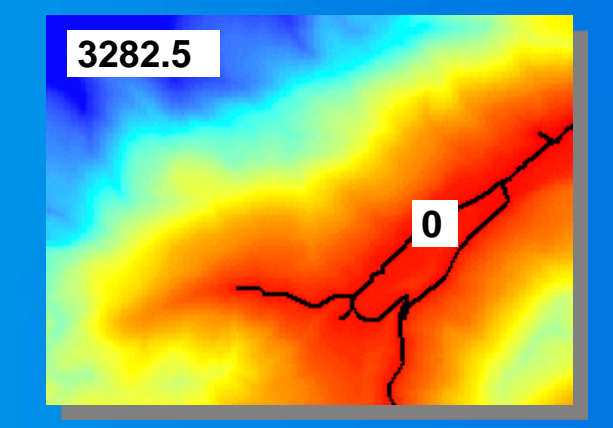

**Distance to roads**

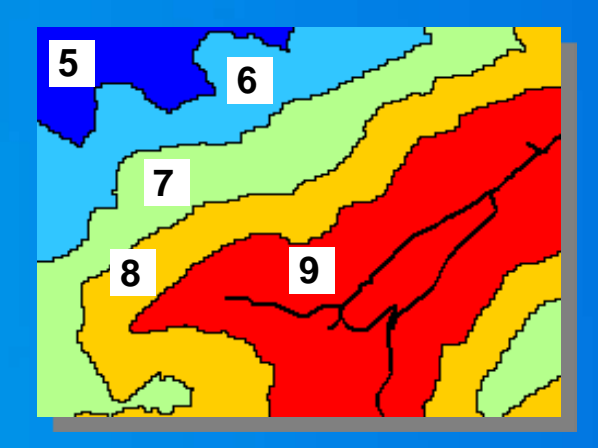

**Suitability for Ski Resort**

#### **Tools to transform your values – convert to suitability**

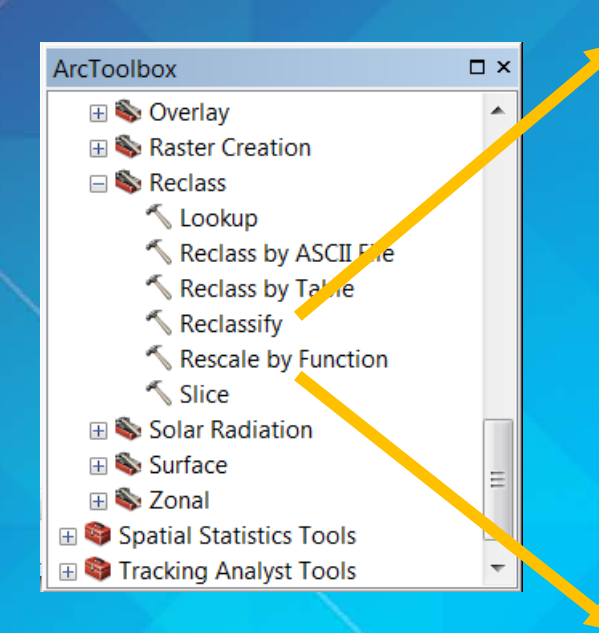

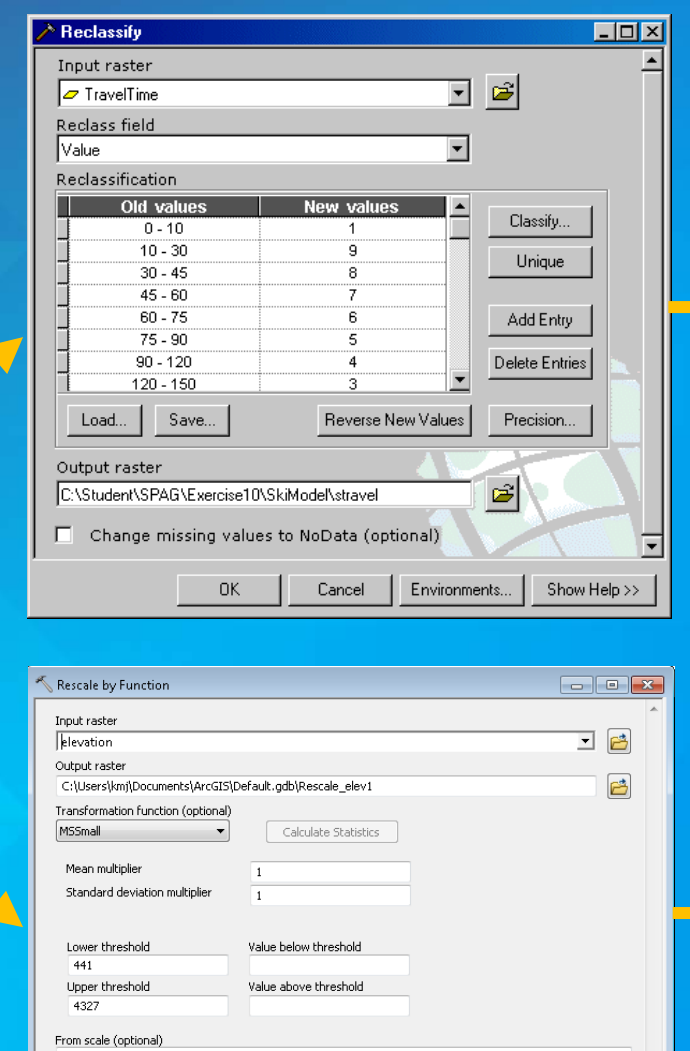

 $-$  OK

Cancel

To scale (optional)

-1

 $10<sub>1</sub>$ 

Environments... | Show Help >>

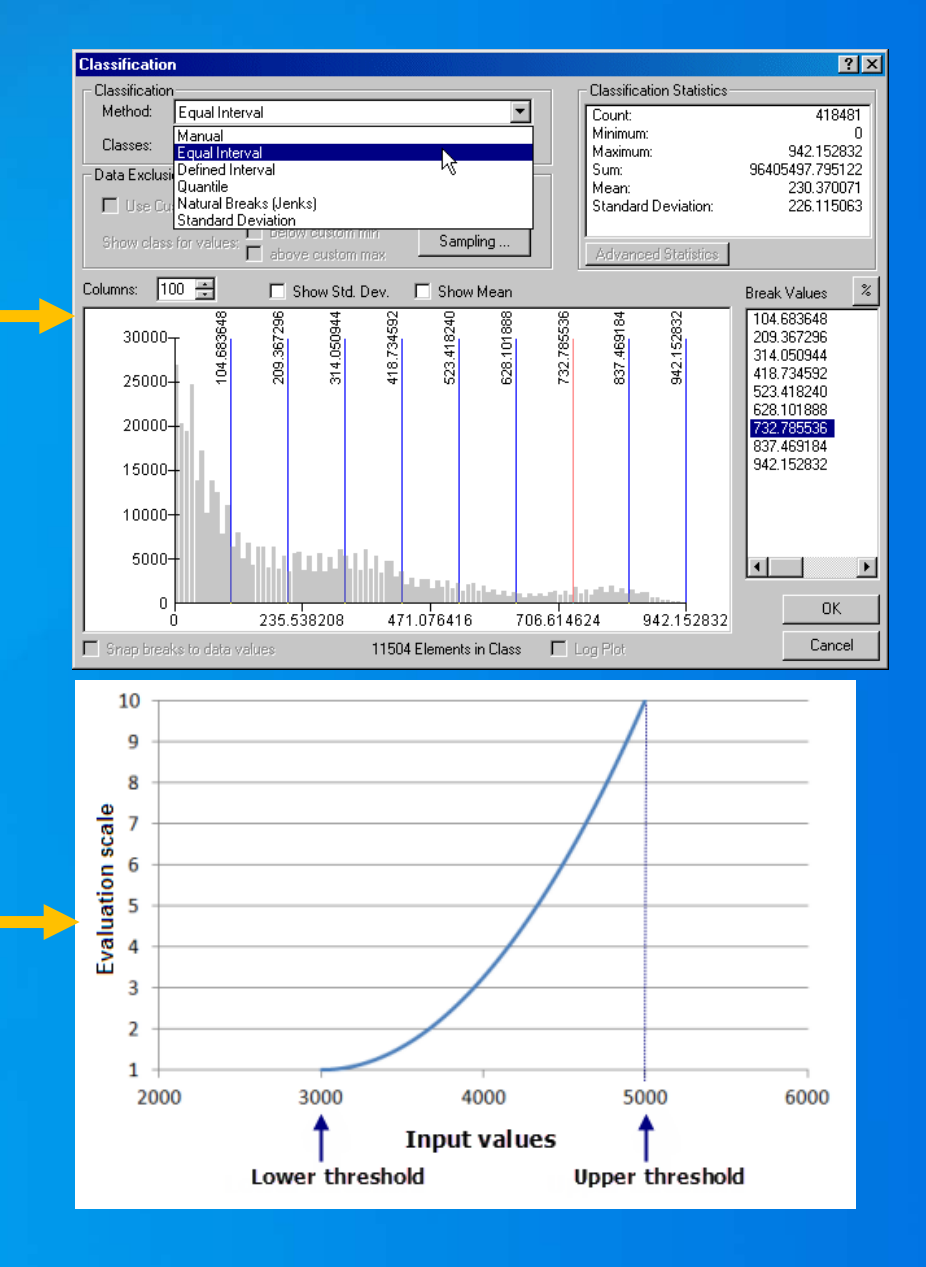

#### **Weight and combine the layers**

• **Certain criteria may be more significant than others and must be weighted appropriately before combining** - **Terrain and access may be more significant to the ski area than cost**

• **Use Weighted Overly, Weighted Sum, or Map Algebra**

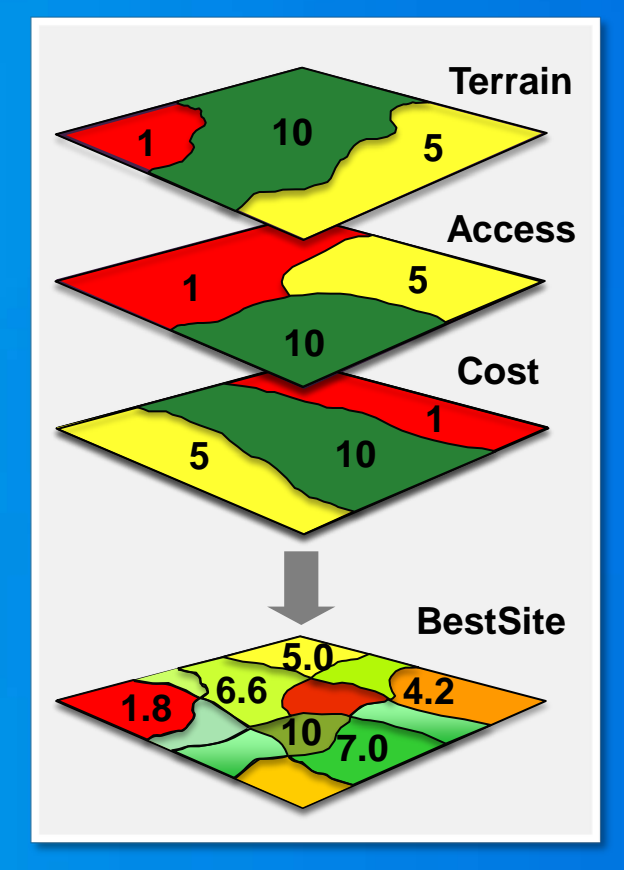

**SkiSite = (Terrain \* 0.5) + (Access \* 0.3) + (Cost \* 0.2)**

### **The Weighted Overlay and Weighted Sum tools**

#### • **Weights and combines multiple inputs**

- **Individual criteria (layers)**
- **Sub models**

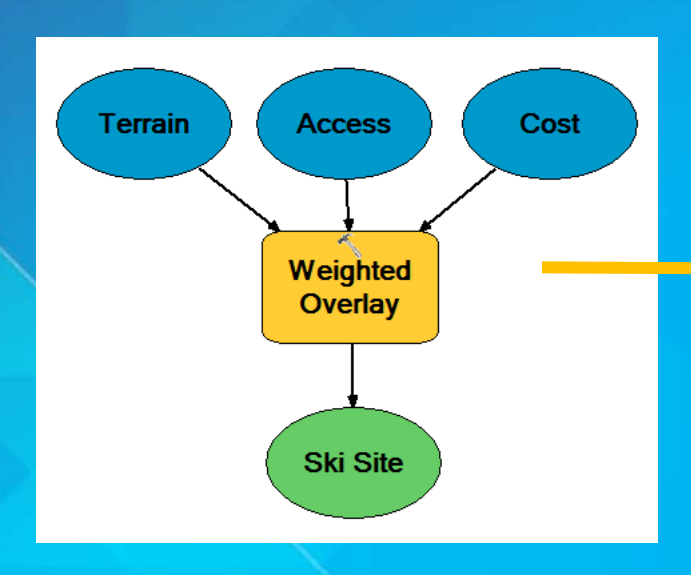

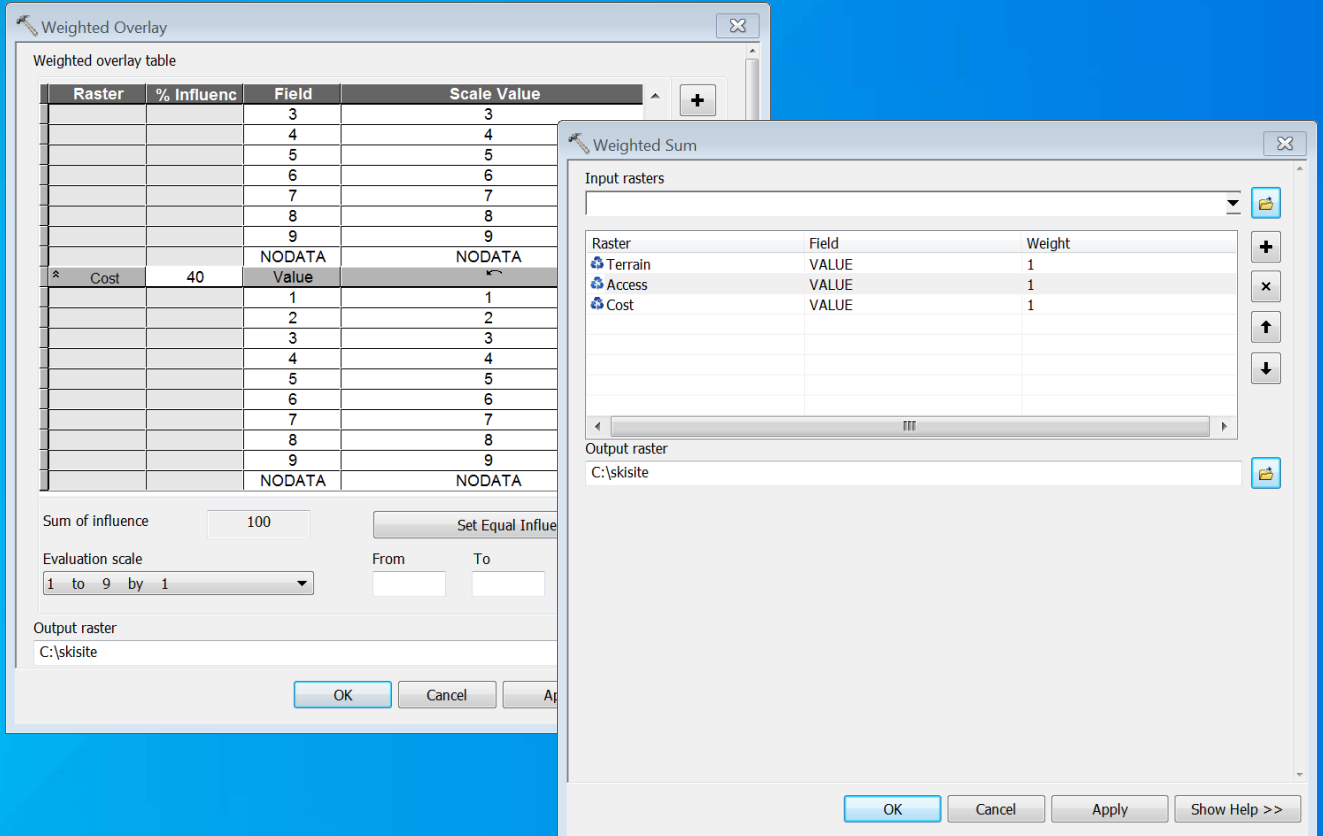

#### **Locate**

#### • **Model returns a suitability "surface"**

- **Ranks the relative importance of each site to one another relative to the phenomenon**

• **Create candidate sites**

**Select cells with highest scores** 

**Define regions with unique IDS (Region Group)** 

- **Eliminate regions that are too small**

• **Choose between the candidates**

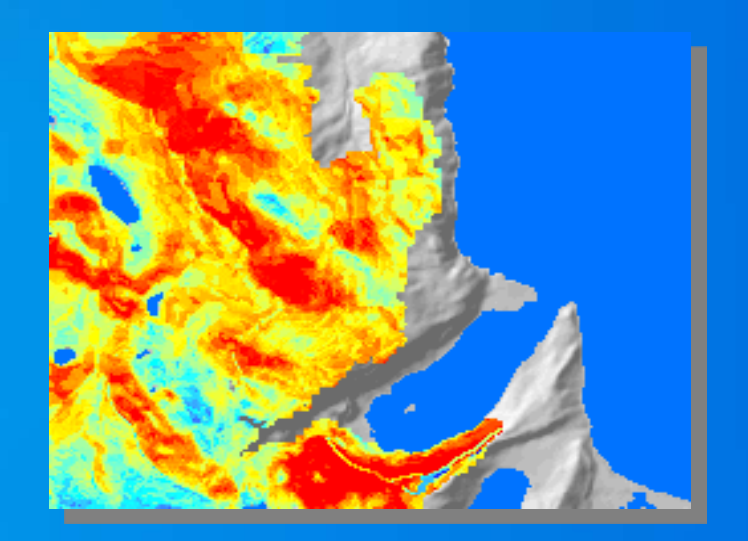

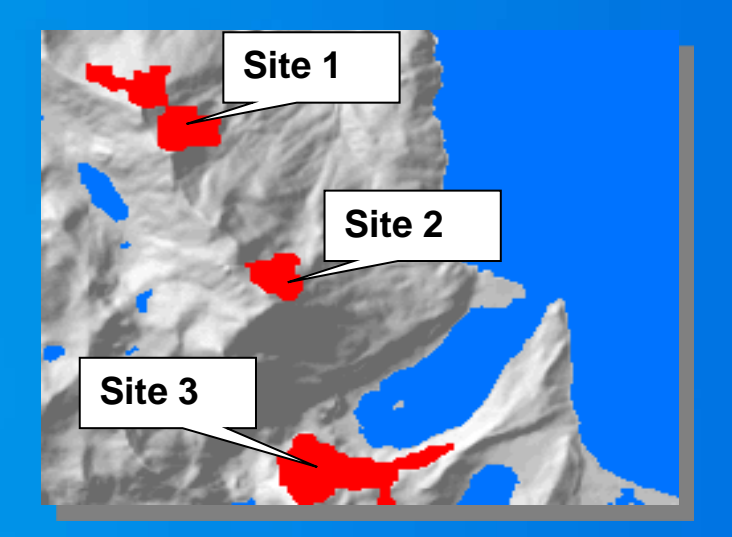

#### **The presentation outline**

- **Background**
- **How to create a suitability model and the associated issues**
- **Demonstration**
- **Look deeper into the transformation values and weights**
	- **Demonstration**
- **Fuzzy logic**

# **Demo Basic Suitability Model Transform values Weight Combine**

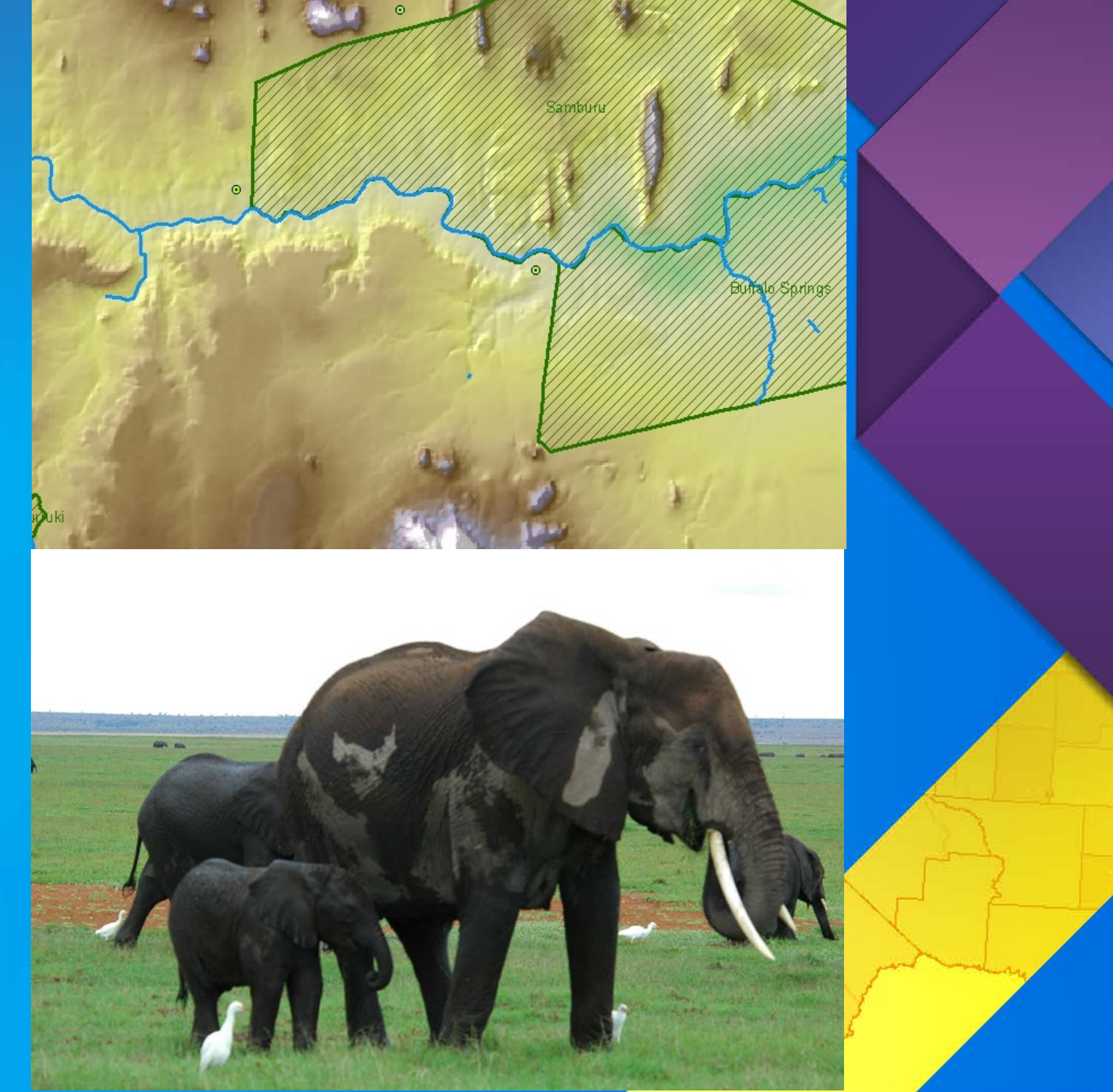

### **General suitability modeling methodology**

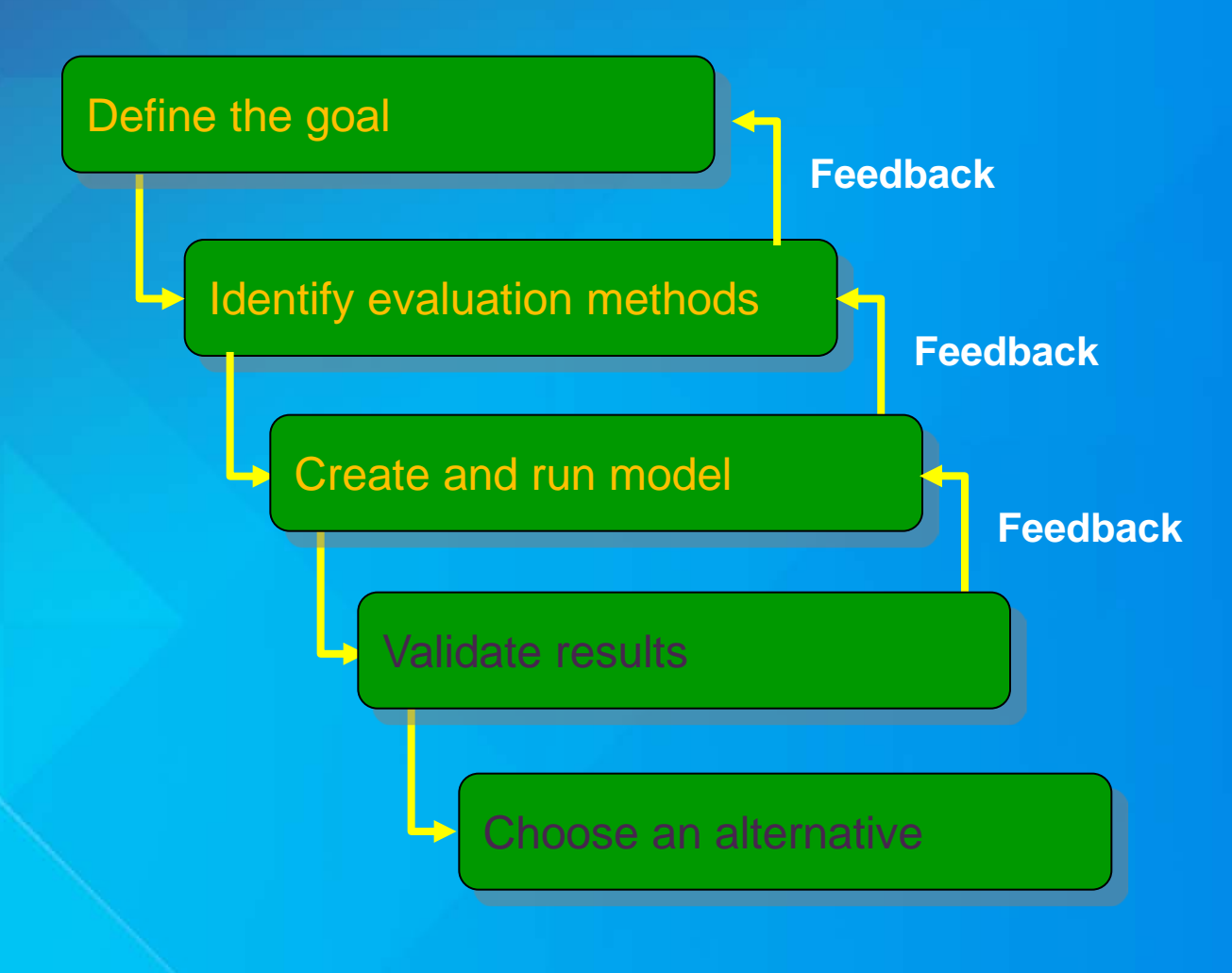

#### **Validation**

- **Ground truth – visit the site in person**
- **Use local knowledge and expert experience**
- **Alter values and weights**
- **Perform sensitivity and error analysis**

#### **Limitation of a suitability model**

• **Results in a surface indicating which sites are more preferred by the phenomenon than others**

• **Does not give absolute values (can the animal live there or not; ordinal not interval values)**

• **Heavily dependent on the transformed values within a criterion and the weights between criteria**

#### **The story is not over**

- **How the values are transformed within criterion and weighted between criteria have not been critically examined**
- **Do the transformed values accurately capture the phenomenon?**
- **The transformation of the values was done by expert opinion – are there other approaches?**
- **Continuous criterion were reclassified by equal interval**
- **Assumes more of the good features the better**
- **What happens when there are many criteria?**

#### **Multicriteria decision making**

- **GIS and Multicriteria Decision Analysis (J. Malczewski)**
- **Operation Research (linear programming)**
- **Decision support**
- **We are not trying to identify the best method** 
	- **Problem you are addressing**
	- **Available data**
	- **Understanding of the phenomenon**
- **Provide you with alternative approaches**
- **Make you think about how to transform the values and weight within and between the criteria**

### **General suitability modeling methodology**

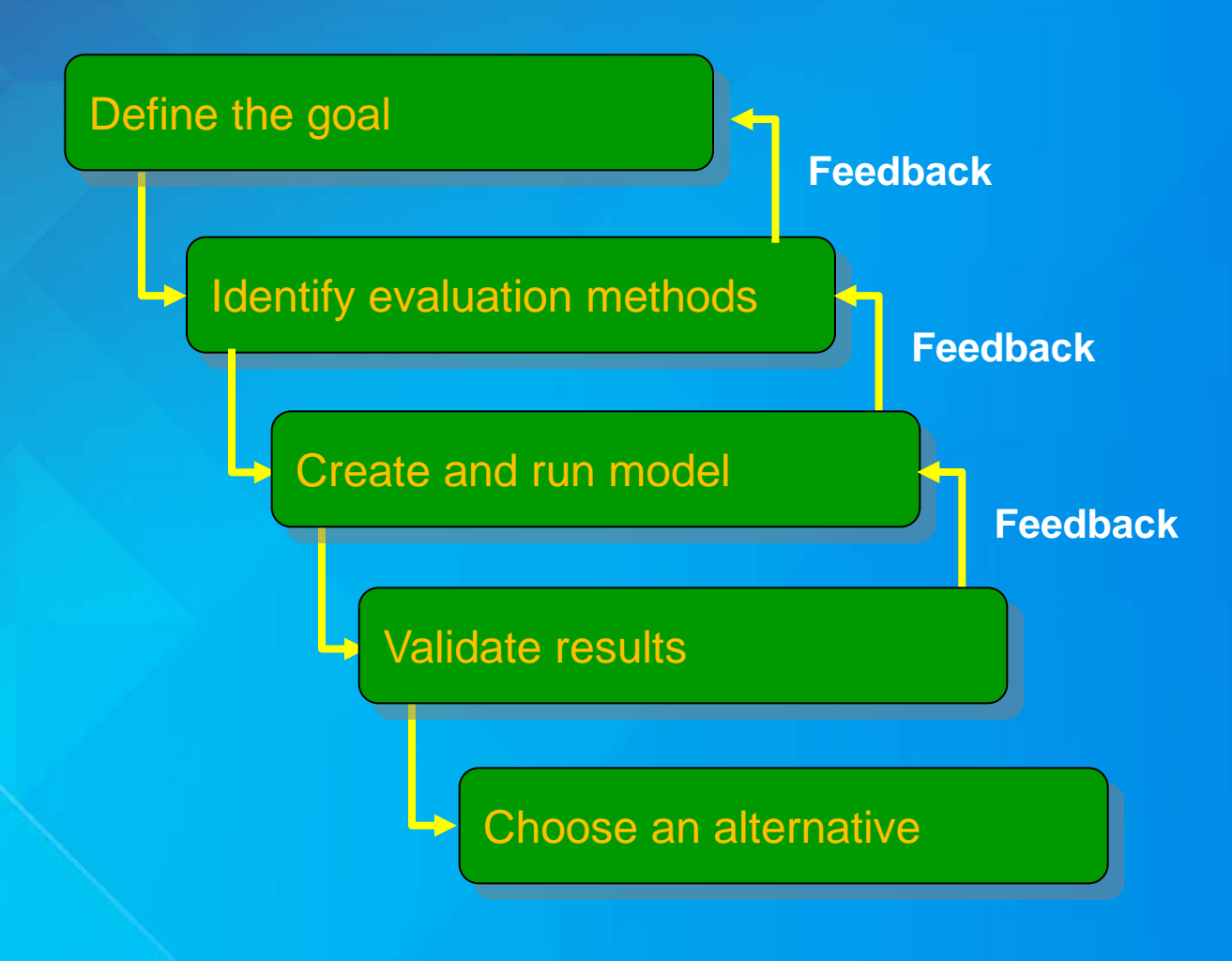

#### **Identify evaluation methods**

- **Objectives and criteria** - **Build on slopes less than 2 percent**
- **Many times take on the form:** - **Minimize cost; Maximize the visual quality**
- **The more the better; the less the better**
	- **Proxy criteria** - **Reduce the lung disease – amount of carbon dioxide**
- **How to determine influence of the attributes**  - **Literature, studies, Survey opinions**  - **Conflicts?**

#### **The suitability modeling model steps**

• **Determine significant layers for each sub model from the phenomenon's perspective**

- **May need to derive data**
- **Transform values within a layer onto a relative scale**
- **Weight the importance of each layer and each sub model relative to one another**

• **Combine layers and sub models together**

• **Locate the best areas meeting your goals**

#### **Transform values**

- **Evaluation criteria**
- **Direct scaling (as you have seen)**
- **Linear transformation**
	- **Divide each value by the maximum value**
	- **Scale 0 – 1 (relative order of magnitude maintained)** - **Apply to each layer**
- **Value/utility functions**
- **Others:**
	- **Fuzzy sets**

#### **Transform values: Value/Utility functions**

• **Transform values with equations – ratio data**

- **Mathematical relationship between data and suitability**

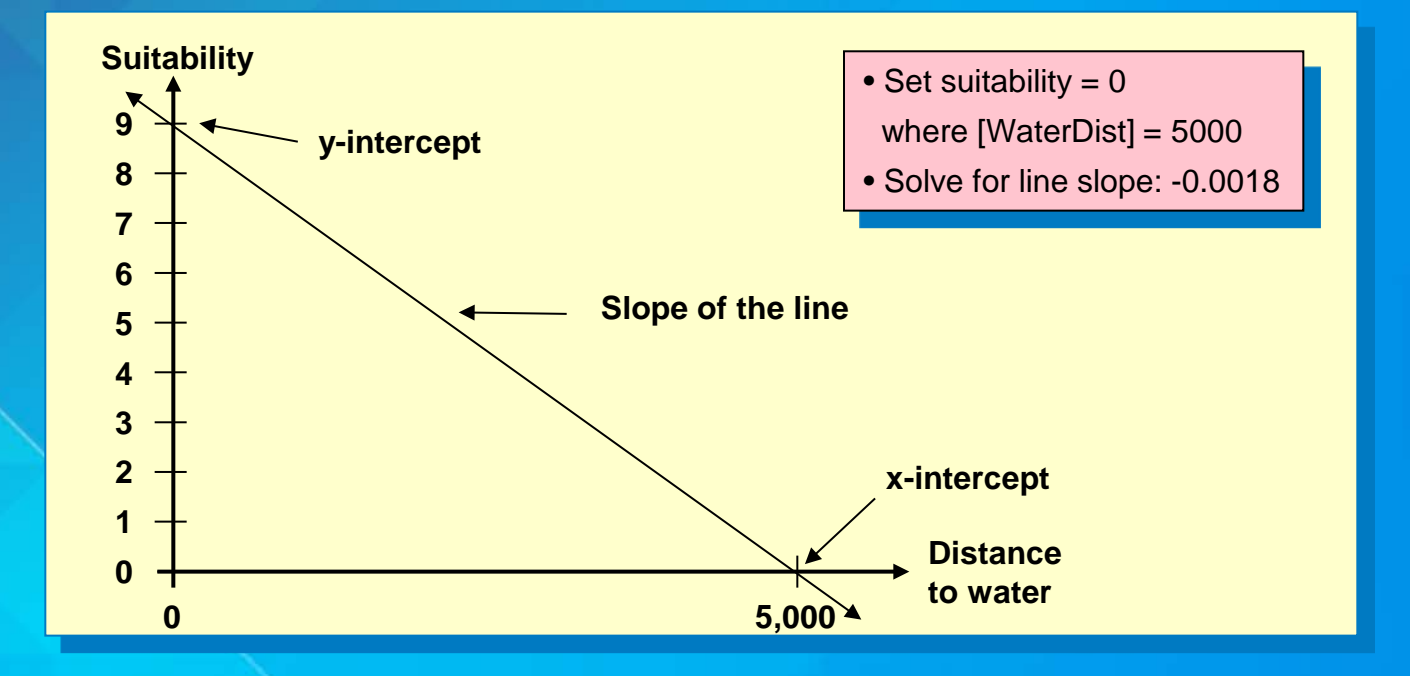

**Implement with Rescale by Function or Map Algebra:**

**WaterSuit = 9 + ( -0.0018** ∗ **WaterDist)**

#### **Transform values: Value/Utility functions**

- **Not a linear decay in preference**
- **The intervals for the attribute are not equal**
- **The preference scaling is not equal**
	- **Output evaluation values are continuous**

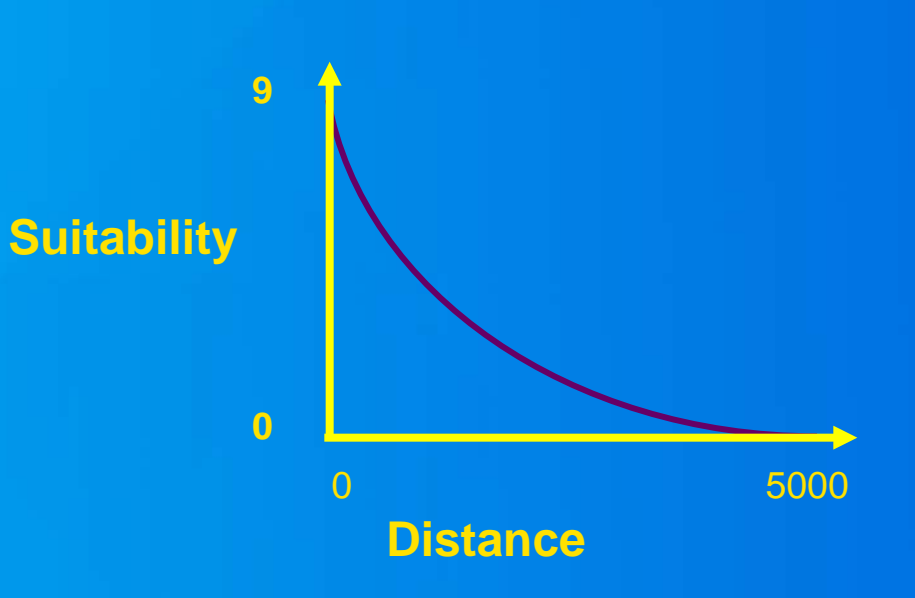

### **Reclassify versus Rescale by Function**

#### • **Reclassify**

- **Categorical input**
- **Discrete output**
- **One to one (or range) mapping**

• **Rescale by Function** - **Continuous input** - **Continuous output**  - **Linear and non linear functions**

### **Reclassify versus Rescale by Function**

### **Reclassify**

**For discrete input and output (or input has continuous known class breaks)**

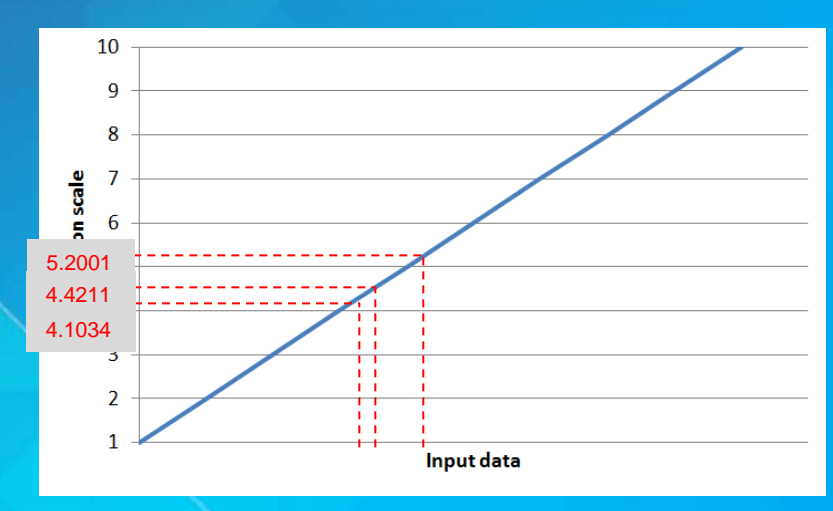

### **Rescale by Function**

**For continuous input and output**

**Suitability continuously changes with each unit of change of the input data Nonlinear functions** 

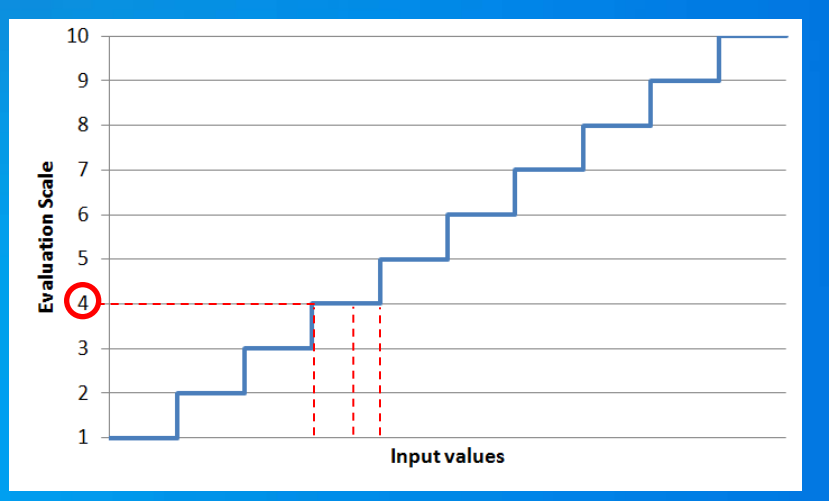

**If input is continuous - stair step effect caused by the discrete classes** 

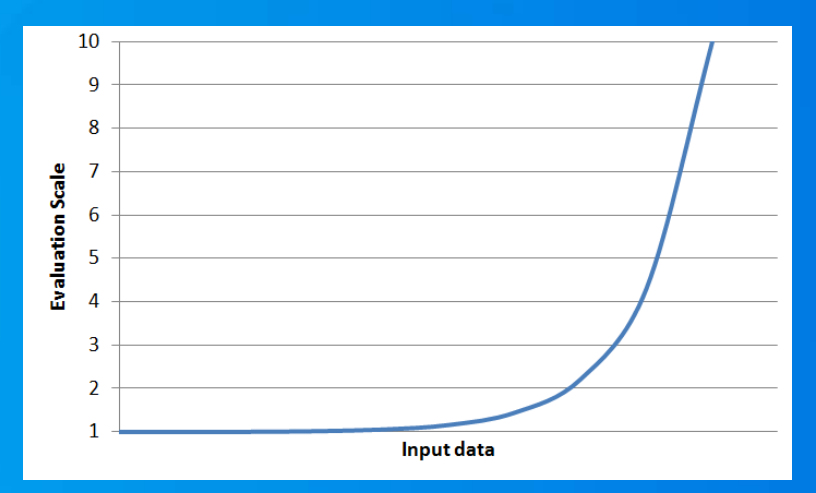

### **Rescale by Function: the functions**

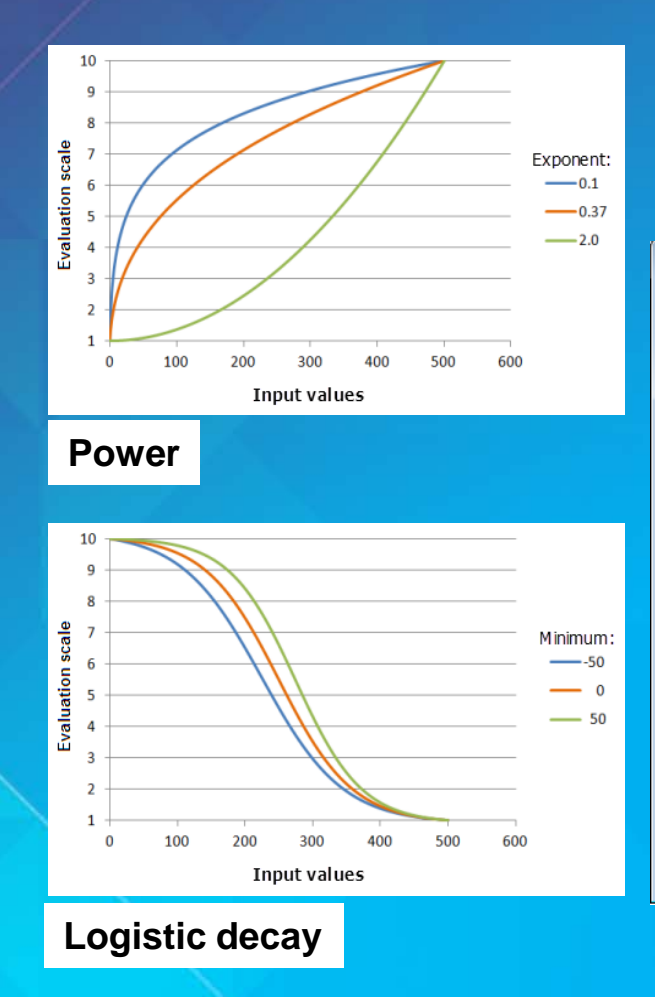

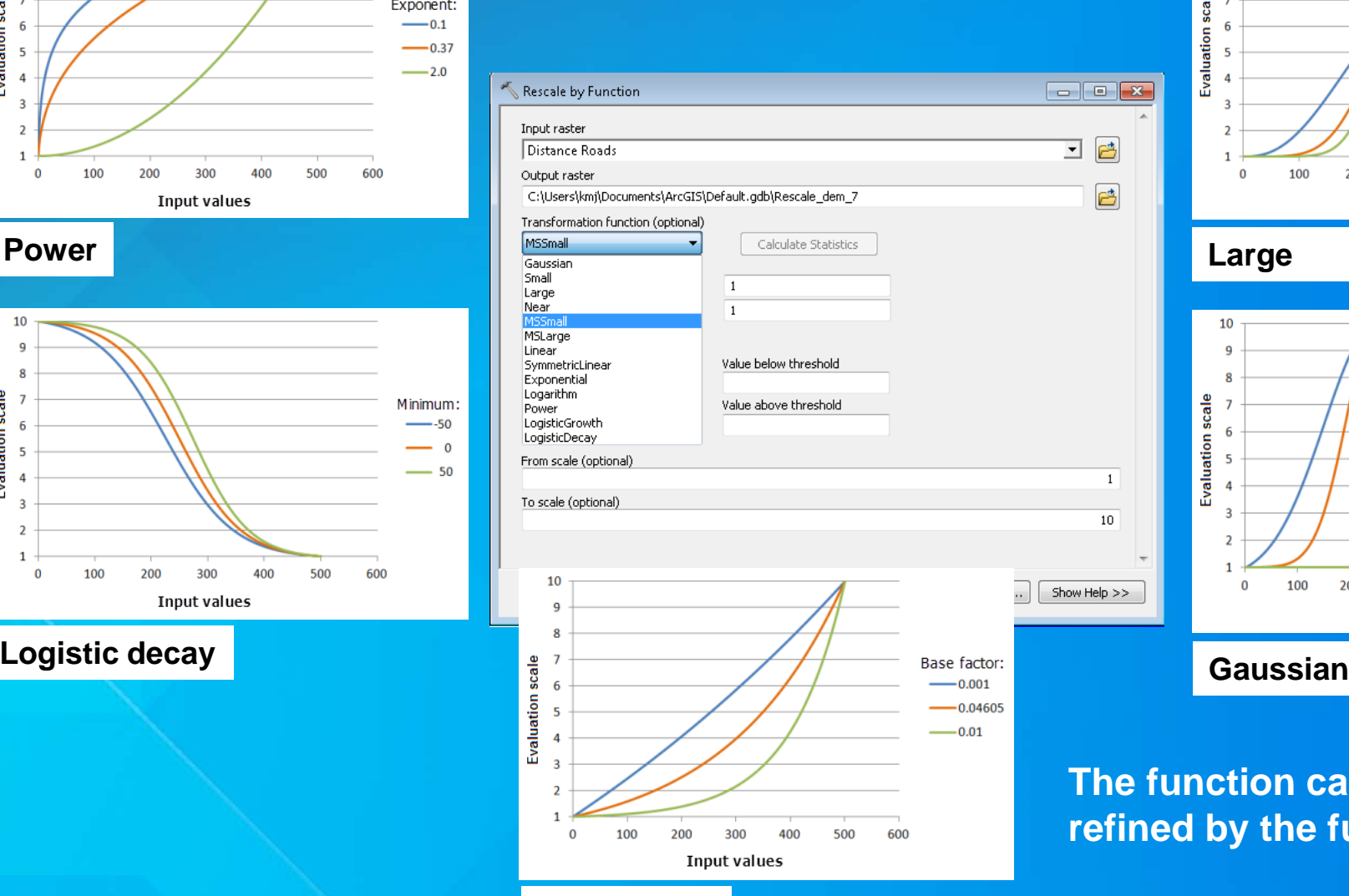

**Exponential**

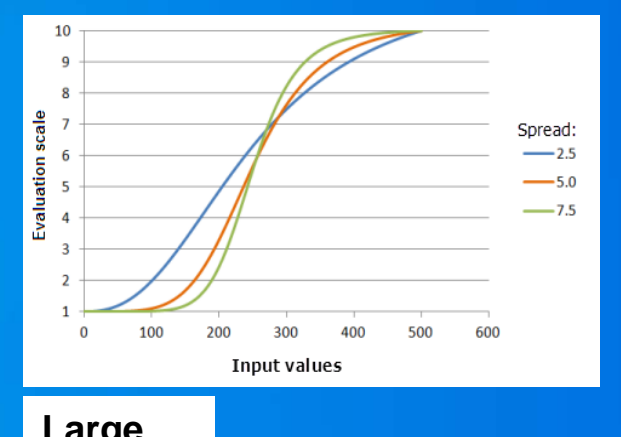

#### 10  $\mathbf{Q}$ 8  $rac{e}{\sin \theta}$ Spread:  $-0.00005$ Evaluation  $\int_{0}^{\infty}$  $-0.000147$  $-0.01$ 400  $\mathbf{0}$ 100 200 300 500 600 **Input values**

#### **The function can be further refined by the function parameters**

### **Suitability workflow**

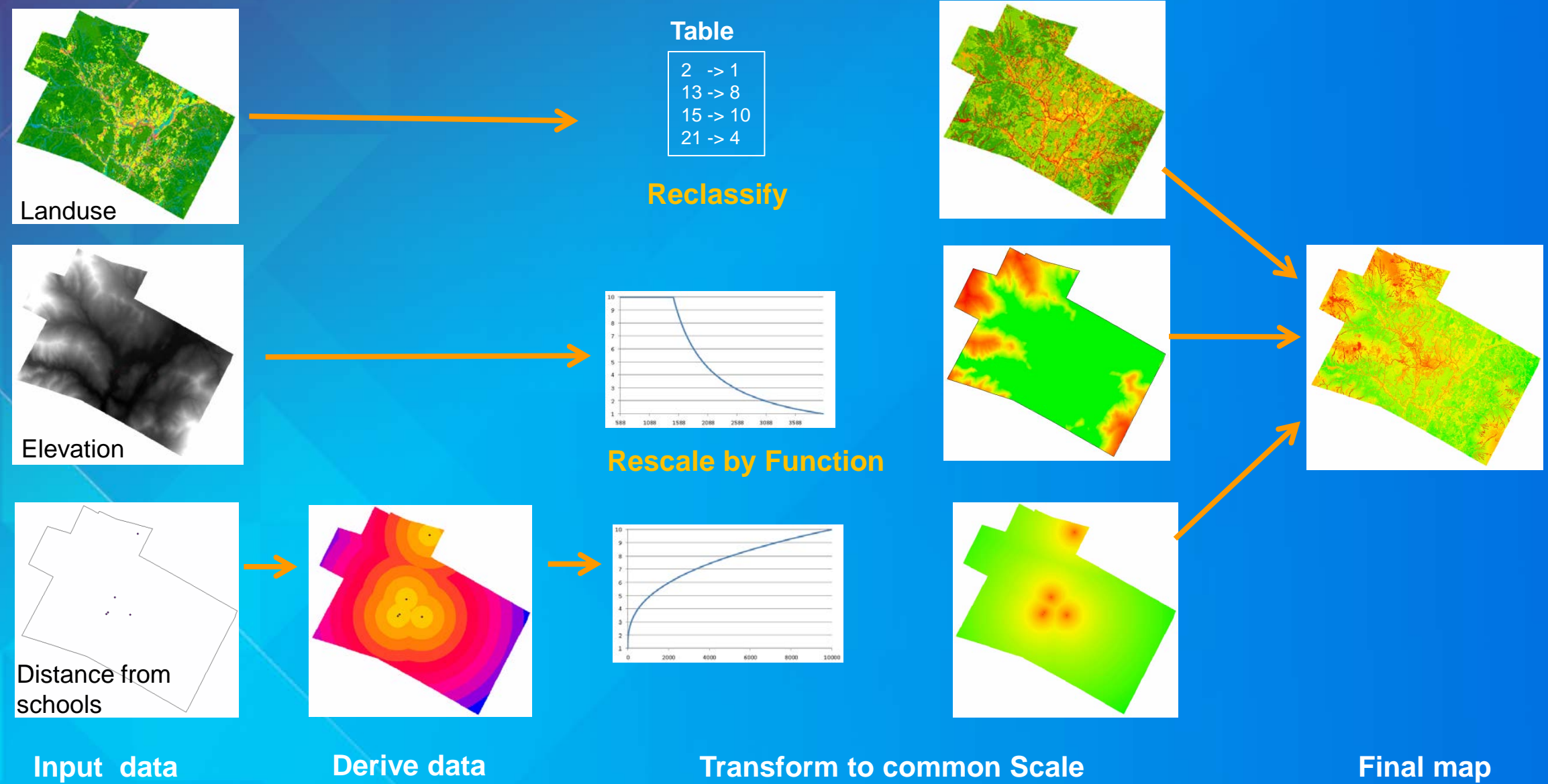

### **Anatomy of applying a function**

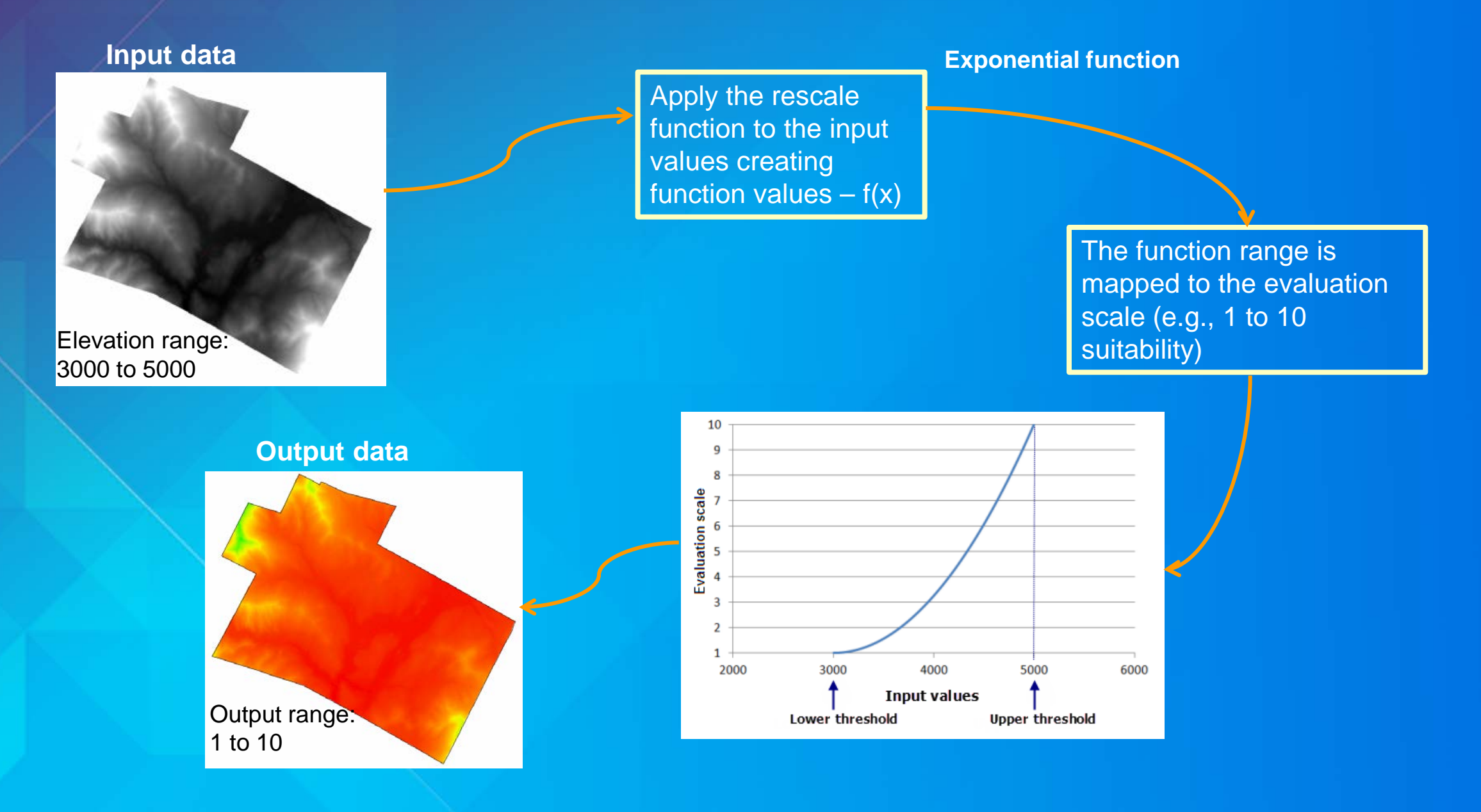

#### **Rescale by Function – Data dependent**

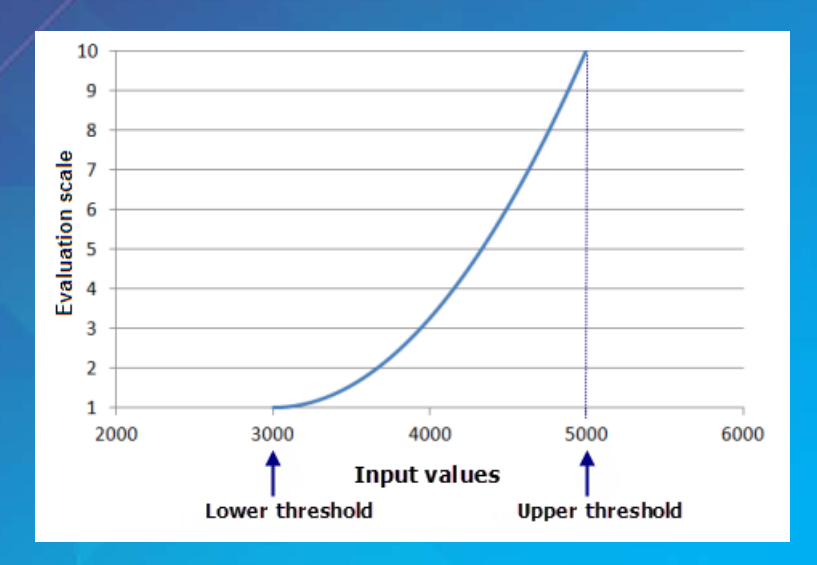

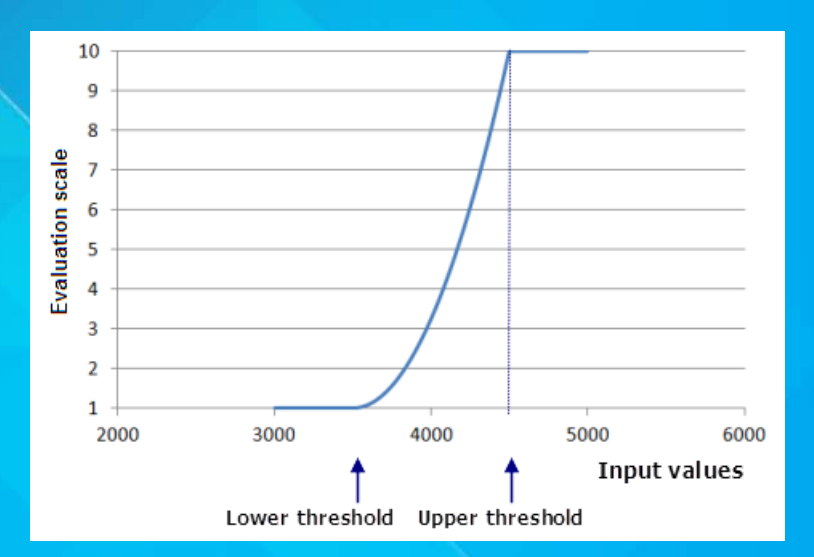

**Suitability of deer within the study area: Data dependent scenario**

#### **Input range in study area: 3000 to 5000**

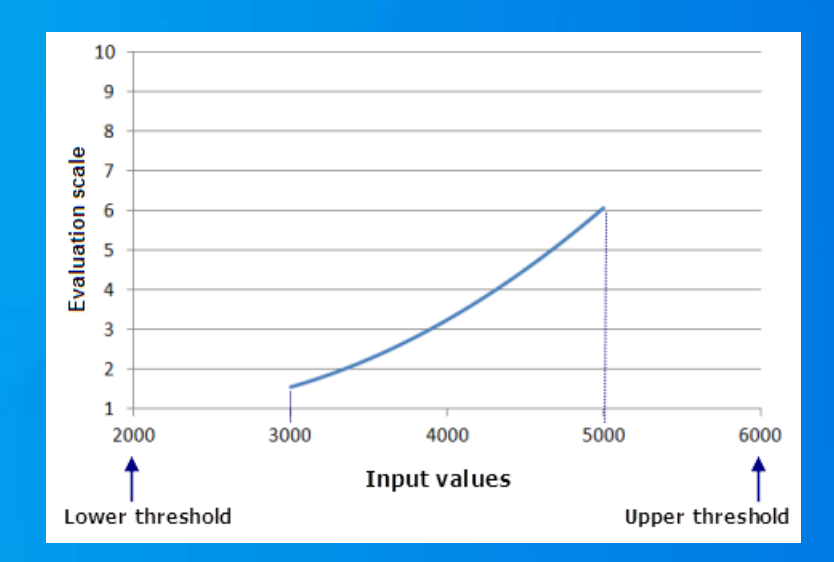

**Suitability of deer relative to population: Data independent scenario**

**Suitability of deer within the study area that reach a threshold**

#### **The suitability modeling model steps**

• **Determine significant layers for each sub model from the phenomenon's perspective**

- **May need to derive data**
- **Transform values within a layer onto a relative scale**
- **Weight the importance of each layer and each sub model relative to one another**

• **Combine layers and sub models together**

• **Locate the best areas meeting your goals**

#### **Decision alternatives and constraints**

#### • **Constraints**

- **Reduces the number of alternatives**
- **Feasible and non feasible alternatives**

#### • **Types of Constraints**

- **Non compensatory**
	- **No trade offs - in or out (legal, cost, biological)**

#### - **Compensatory**

- **Examines the trade offs between attributes**
	- **Pumping water – (height versus distance relative a cost)**

#### • **Decision Space**

- **Dominated and non-dominated alternatives**

### **Weight**

• **Ranking Method**

- **Rank order of decision maker (1 most, 2, second…)**

#### • **Rating Method**

- **Decision maker estimates weights on a predetermined scale**
- **Point allocation approach (similar to demonstration)**
- **Ratio estimation procedure (Easton)**
	- **Arbitrarily assign the most important, other assigned proportionately lower weights**

#### • **Pairwise**

• **Trade-off analysis**

#### **Weight: Pairwise**

- **Analytical hierarchy process (AHP) (Saaty)**
- **Three steps**
	- **Generate comparison matrix**
	- **Compute criterion weights** 
		- Sum columns; divide by column sum; average rows
	- **Estimate consistency ratio (math formulas)**
	- **Pairwise comparison**
		- **Rate1: Equal importance – 9: Extreme importance**

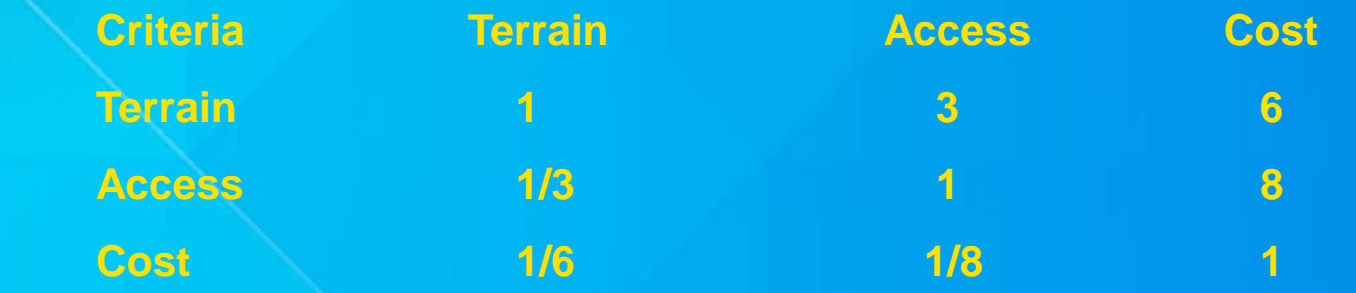

### **Weight: Trade-off**

- **Direct assessment of trade offs the decision maker is willing to make (Hobbs and others)**
- **Compares two alternatives with respect to two criteria defining preference or if indifferent**
- **Compare other combinations**

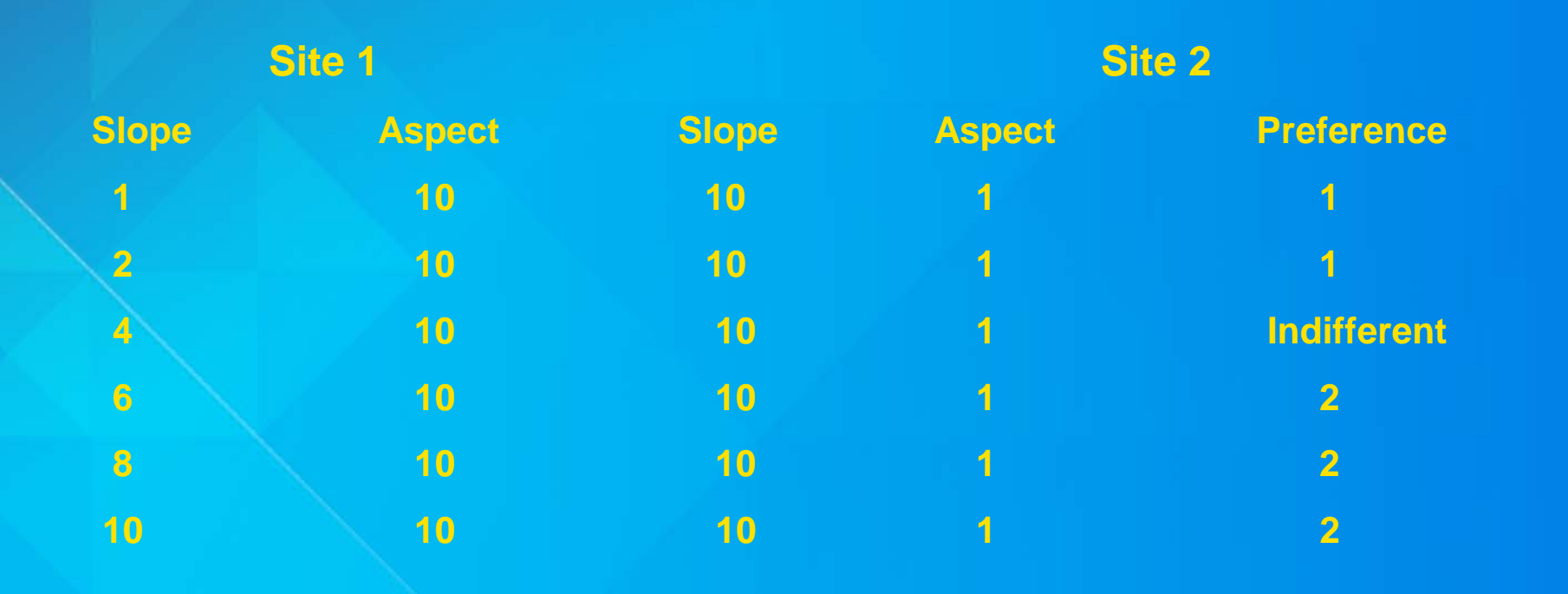

#### **The suitability modeling model steps**

• **Determine significant layers for each sub model from the phenomenon's perspective**

- **May need to derive data**
- **Transform values within a layer onto a relative scale**
- **Weight the importance of each layer and each sub model relative to one another**

• **Combine layers and sub models together**

• **Locate the best areas meeting your goals**

### **Combine**

#### • **Decision rules**

- **Simple Additive Weighting (SAW) method**
- **Value/utility functions (Keeney and Raiffa)**
- **Group value/utility functions**
- **Ideal point method**
- **Others:**
	- **Concordance method**
	- **Probabilistic additive weighting**
	- **Goal programming**
	- **Interactive programming**
	- **Compromise programming**
	- **Data Envelopment Analysis**

### **Combine: SAW**

- **What we did earlier**
- **Assumptions:**
	- **Linearity**
	- **Additive**
		- **No interaction between attributes**
- **Ad hoc**
- **Lose individual attribute relationships**
- **All methods make some trade offs**

#### **Combine: Group Value**

- **Method for combining the preferences of different interest groups**
- **General steps:**
	- **Group/individual create a suitability map**
	- **Individuals provide weights of influence of the other groups**
	- Use linear algebra to solve for the weights for each individual's output
	- **Combine the outputs**
	- **Better for value/utility functions**

#### **Combine: Ideal Point**

• **Alternatives are based on separation from the ideal point**

- **General steps**
	- **Create weighted suitability surface for each attribute**
	- **Determine the maximum value**
	- **Determine the minimum value**
	- **Calculate the relative closeness to the ideal point**

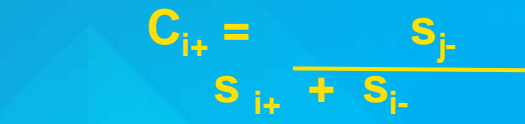

- **Rank alternatives**

• **Good when the attributes have dependencies**

#### **The suitability modeling model steps**

• **Determine significant layers for each sub model from the phenomenon's perspective**

- **May need to derive data**
- **Transform values within a layer onto a relative scale**
- **Weight the importance of each layer and each sub model relative to one another**

• **Combine layers and sub models together**

• **Locate the best areas meeting your goals**

### **General suitability modeling methodology**

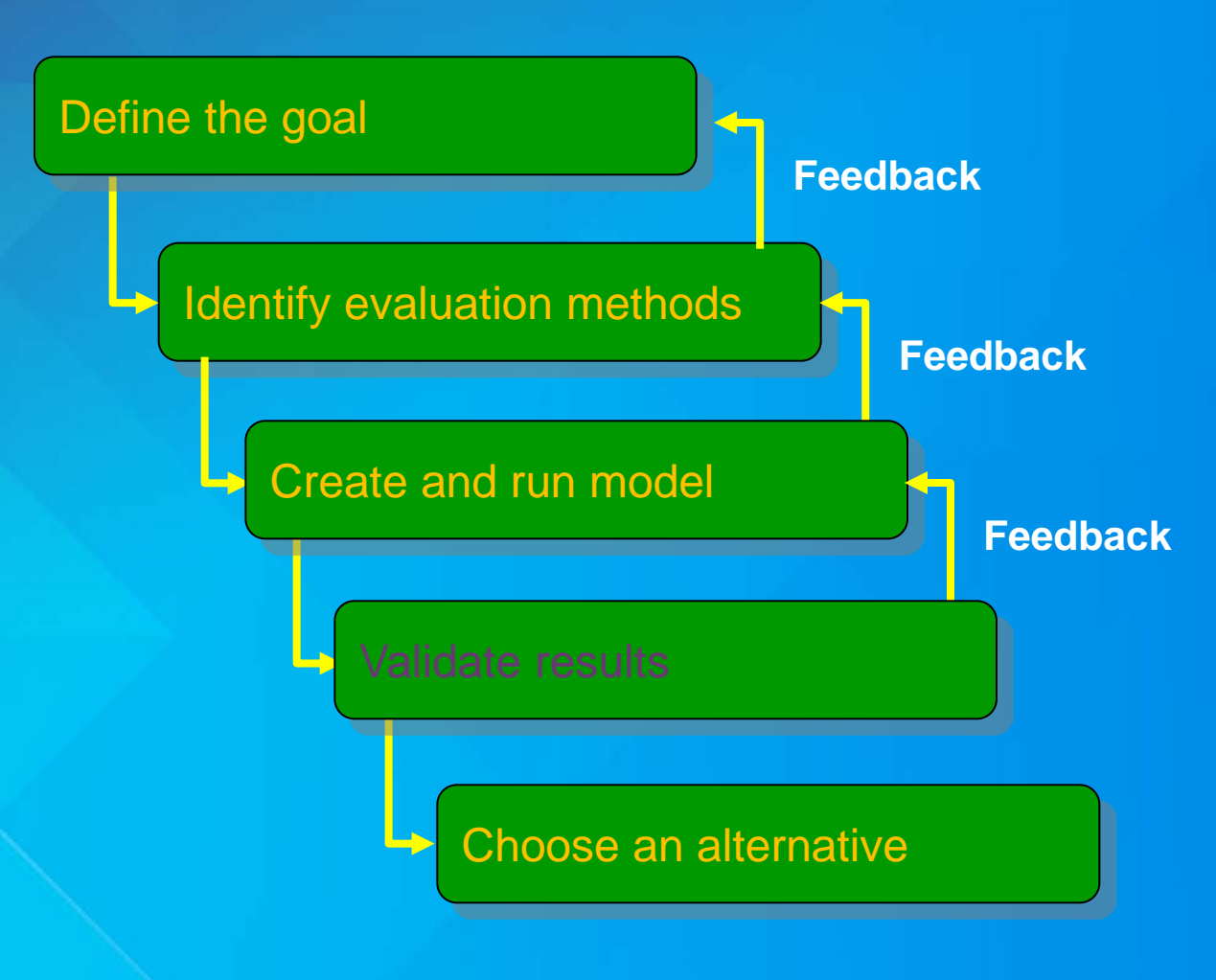

### **Validate results: Sensitivity analysis (and error analysis)**

- **Systematically change one parameter slightly**
- **See how it affects the output**
- **Error**
	- **Input data**
	- **Parameters**
	- **Address by calculations or through simulations**

#### **The presentation outline**

- **Background**
- **How to create a suitability model and the associated issues**
- **Demonstration**
- **Look deeper into the transformation values and weights**
- **Demonstration**
- **Fuzzy logic**

**Demo Capturing More Realism Using functions to transform values Rescale by Function**

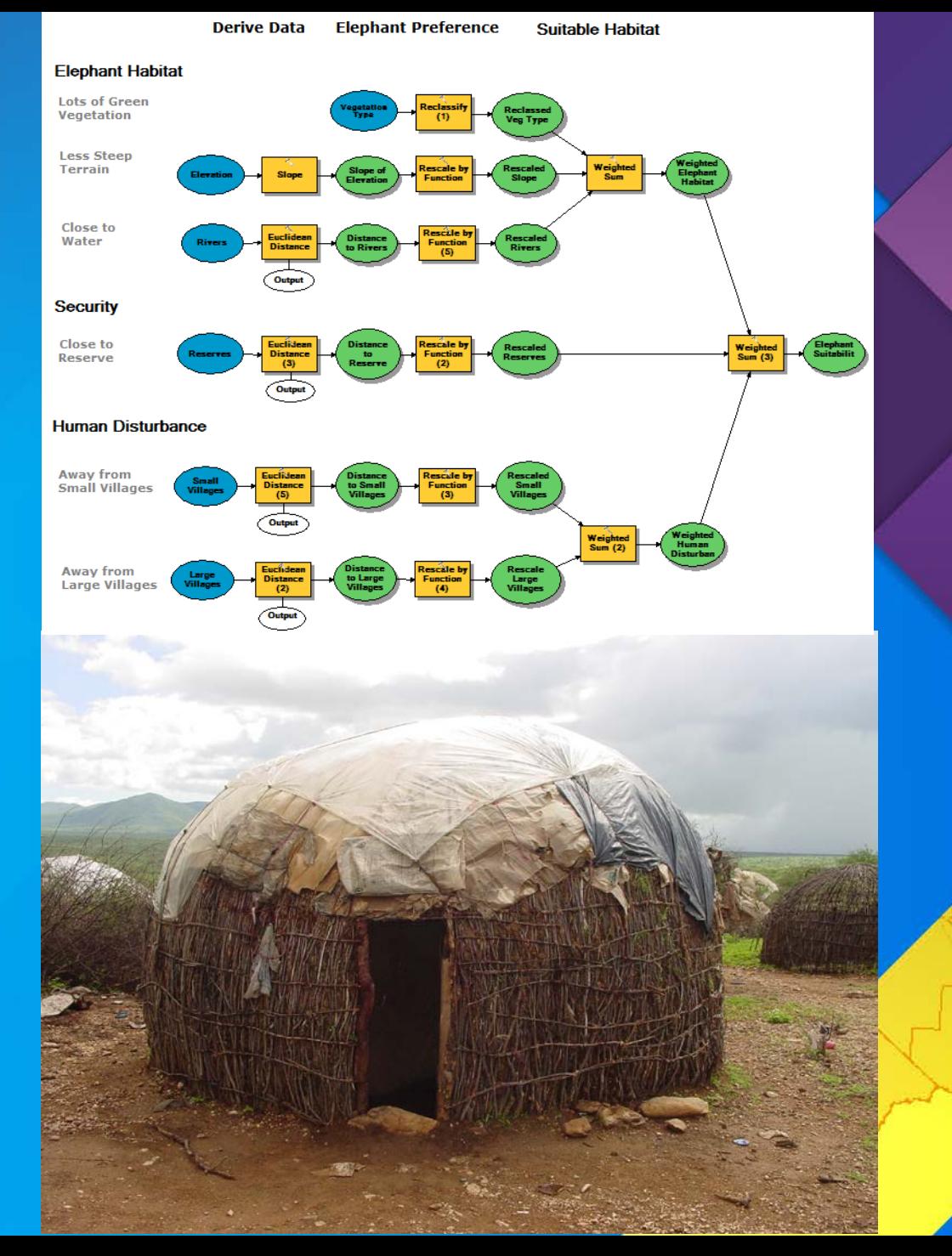

#### **The suitability modeling model steps**

• **Determine significant layers for each sub model from the phenomenon's perspective**

- **May need to derive data**
- **Transform values within a layer onto a relative scale**
- **Weight the importance of each layer and each sub model relative to one another**

• **Combine layers and sub models together**

• **Locate the best areas meeting your goals**

## **Fuzzy overlay – The problem**

- **Inaccuracies in geometry**
- **Inaccuracies in classification process**

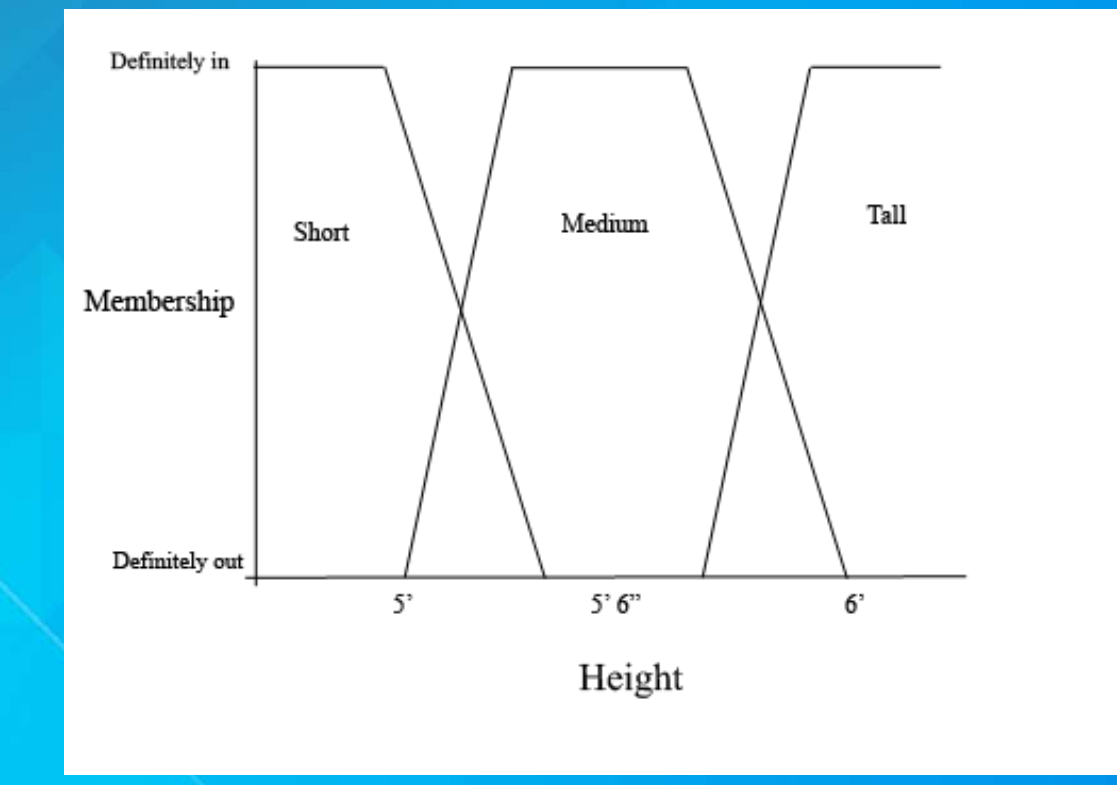

#### **Fuzzy overlay – Transform values**

- **Predetermined functions are applied to continuous data**
- **0 to 1 scale of possibility belonging to the specified set**

#### • **Membership functions**

- **FuzzyGaussian – normally distributed midpoint** - **FuzzyLarge – membership likely for large numbers** - **FuzzyLinear – increase/decrease linearly** - **FuzzyMSLarge – very large values likely** - **FuzzyMSSmall - very small values likely** - **FuzzyNear- narrow around a midpoint** - **FuzzySmall – membership likely for small numbers**

### **Fuzzy overlay – Transform values**

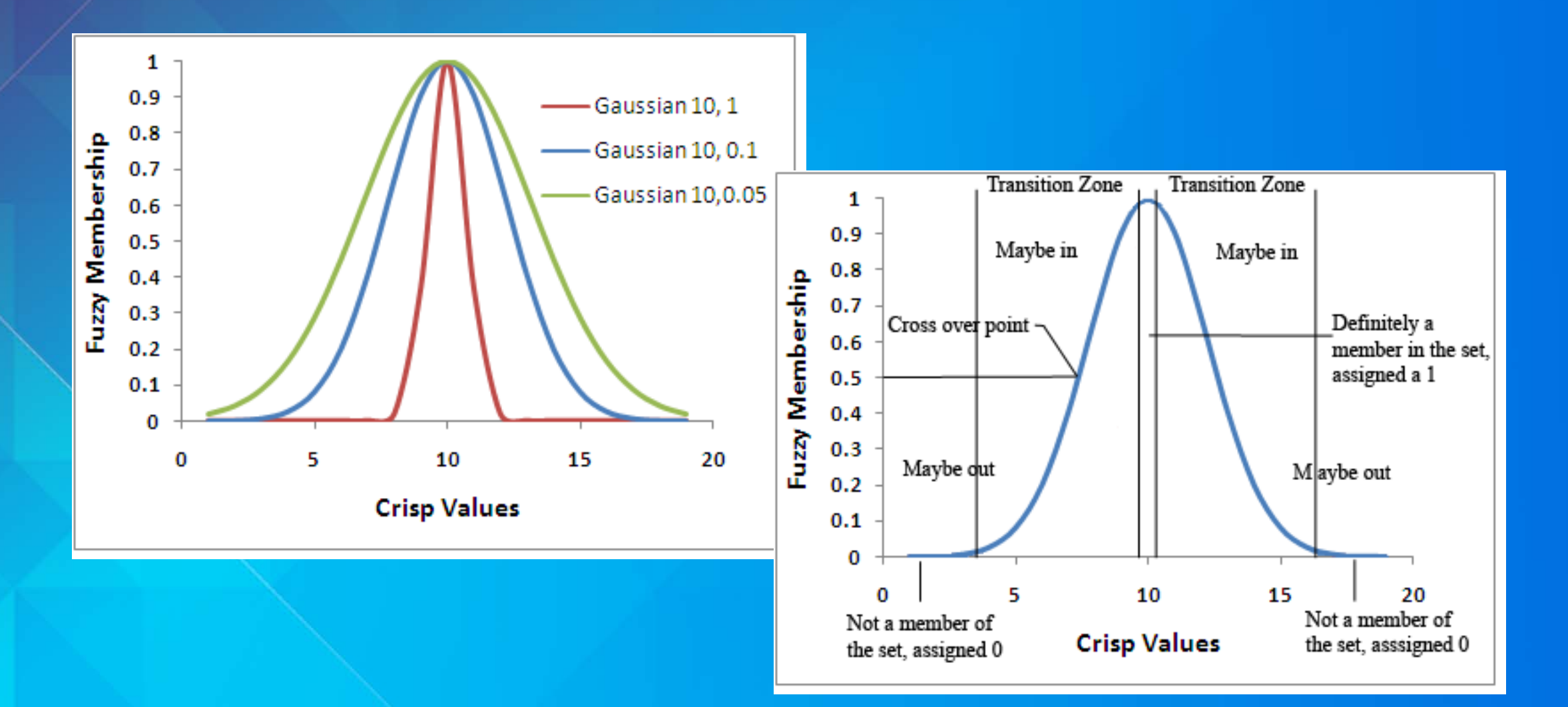

#### **Fuzzy overlay - Combine**

• **Meaning of the transformed values - possibilities therefore no weighting**

- **Analysis based on set theory**
- **Fuzzy analysis**
	- **And - minimum value**
	- **Or – maximum value**
	- **Product – values can be small**
	- **Sum not the algebraic sum**
	- **Gamma – sum and product**

# **Demo Fuzzy Analysis Fuzzification**

**Fuzzy Overlay**

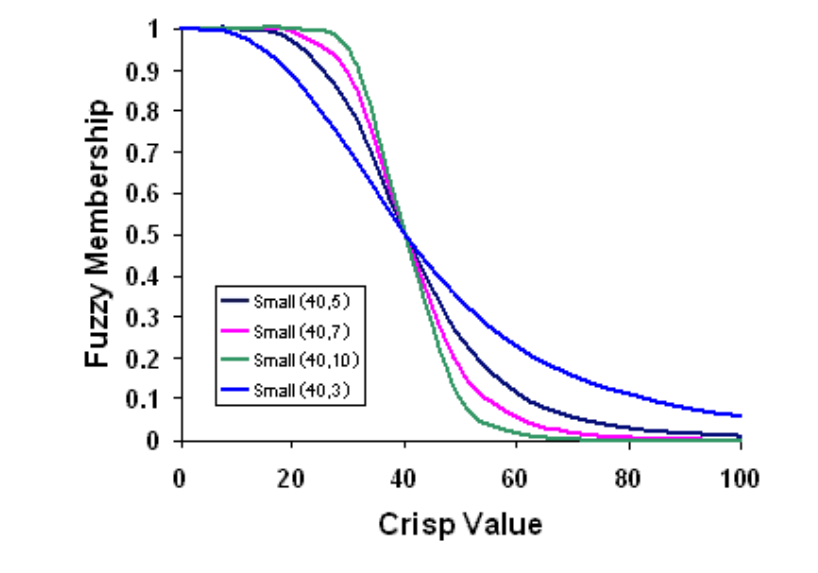

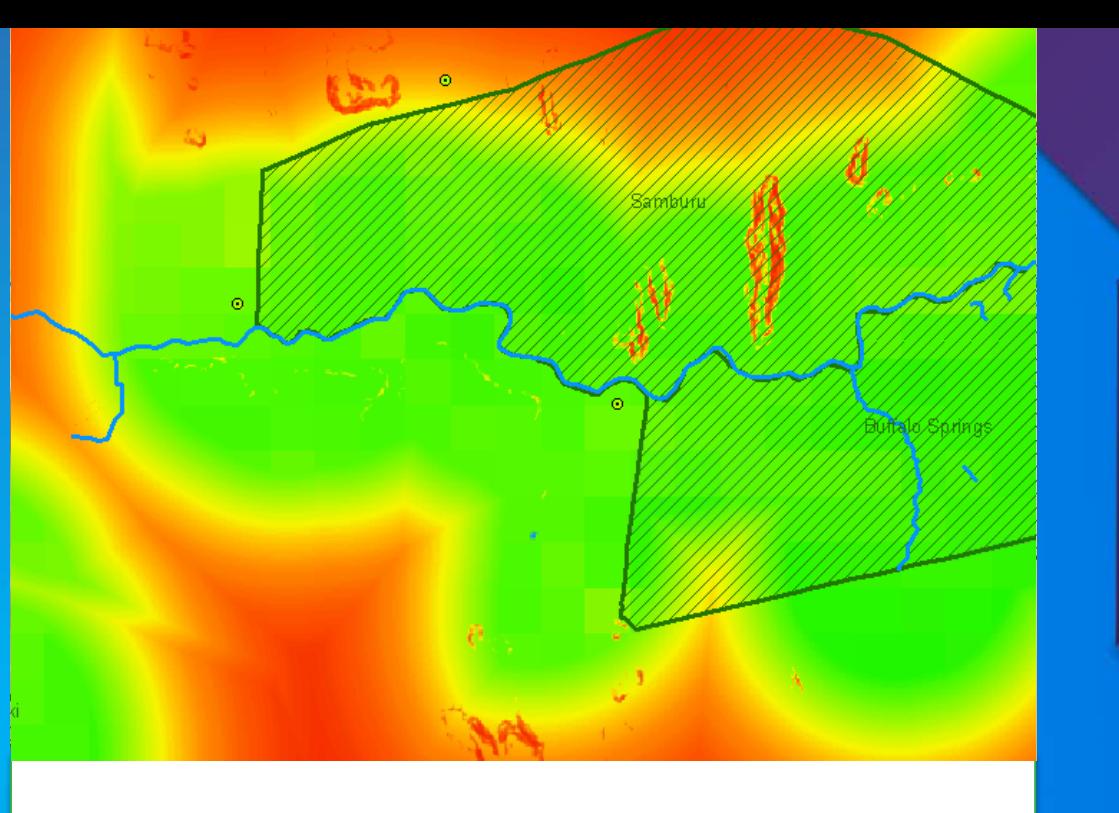

#### **Summary**

#### • **Problems with:**

- **Locate - if cells need to be contiguous**
- **Allocating one alternative influences the suitability of another**
- **Can be done in the vector world**
- **Multiple ways to transform values and define weights**
- **Multiple ways to combine the criteria**
- **Your transformation values and weights depend on:**
	- **the goal**
	- **the data**
	- **the understanding of the phenomenon**

• **How the values are transformed and weights defined can dramatically change the results**

### **Carefully think about how you transform your values within a criterion and weight between the criteria**

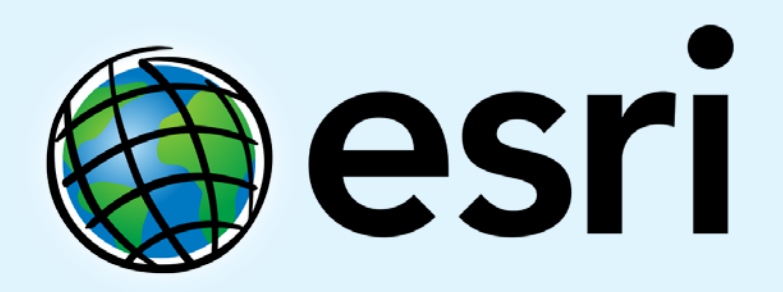

Understanding our world.